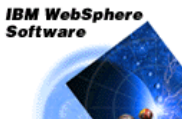

**WebSphere Application Server** for  $z/OS$  and  $OSS/390$ 

# WebSphere Application Server V5 **Security**

## **Trademarks**

**The following are trademarks of the International Business Machines Corporation in the United States and/or other countries.**

AIX\* CICS\* e-business logo\* IBM\* IBM eServer IBM logo\* IMS OS/390\* RACF\* S/390\* WebSphere\* z/OS\*

zSeries\*<br>\* Registered trademarks of IBM Corporation

#### **The following are trademarks or registered trademarks of other companies.**

Java and all Java-related trademarks and logos are trademarks of Sun Microsystems, Inc., in the United States and other countries

- UNIX is a registered trademark of The Open Group in the United States and other countries.
- Microsoft, Windows and Windows NT are registered trademarks of Microsoft Corporation. SET and Secure Electronic Transaction are trademarks owned by SET Secure Electronic Transaction LLC.

\* All other products may be trademarks or registered trademarks of their respective companies. **Notes**:

Performance is in Internal Throughput Rate (ITR) ratio based on measurements and projections using standard IBM benchmarks in a controlled environment. The actual throughput that any user will experience<br>will vary dependin

IBM hardware products are manufactured from new parts, or new and serviceable used parts. Regardless, our warranty terms apply.

All customer examples cited or described in this presentation are presented as illustrations of the manner in which some customers have used IBM products and the results they may have achieved. Actual<br>environmental costs a

This publication was produced in the United States. IBM may not offer the products, services or features discussed in this document in other countries, and the information may be subject to change without<br>notice. Consult y All statements regarding IBM's future direction and intent are subject to change or withdrawal without notice, and represent goals and objectives only.

Information about non-IBM products is obtained from the manufacturers of those products or their published announcements. IBM has not tested those products and cannot confirm the performance,<br>compatibility, or any other cl

Prices subject to change without notice. Contact your IBM representative or Business Partner for the most current pricing in your geography.

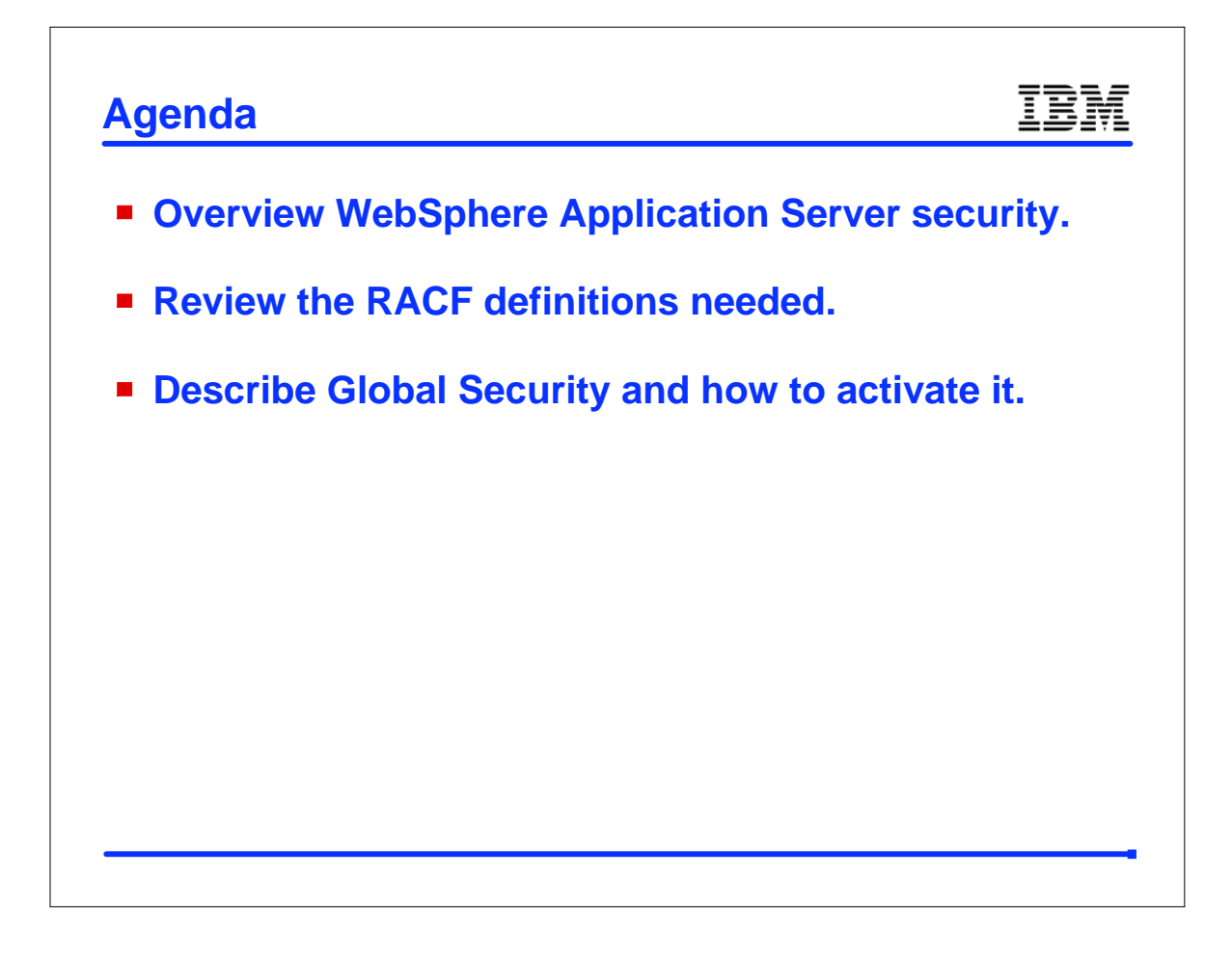

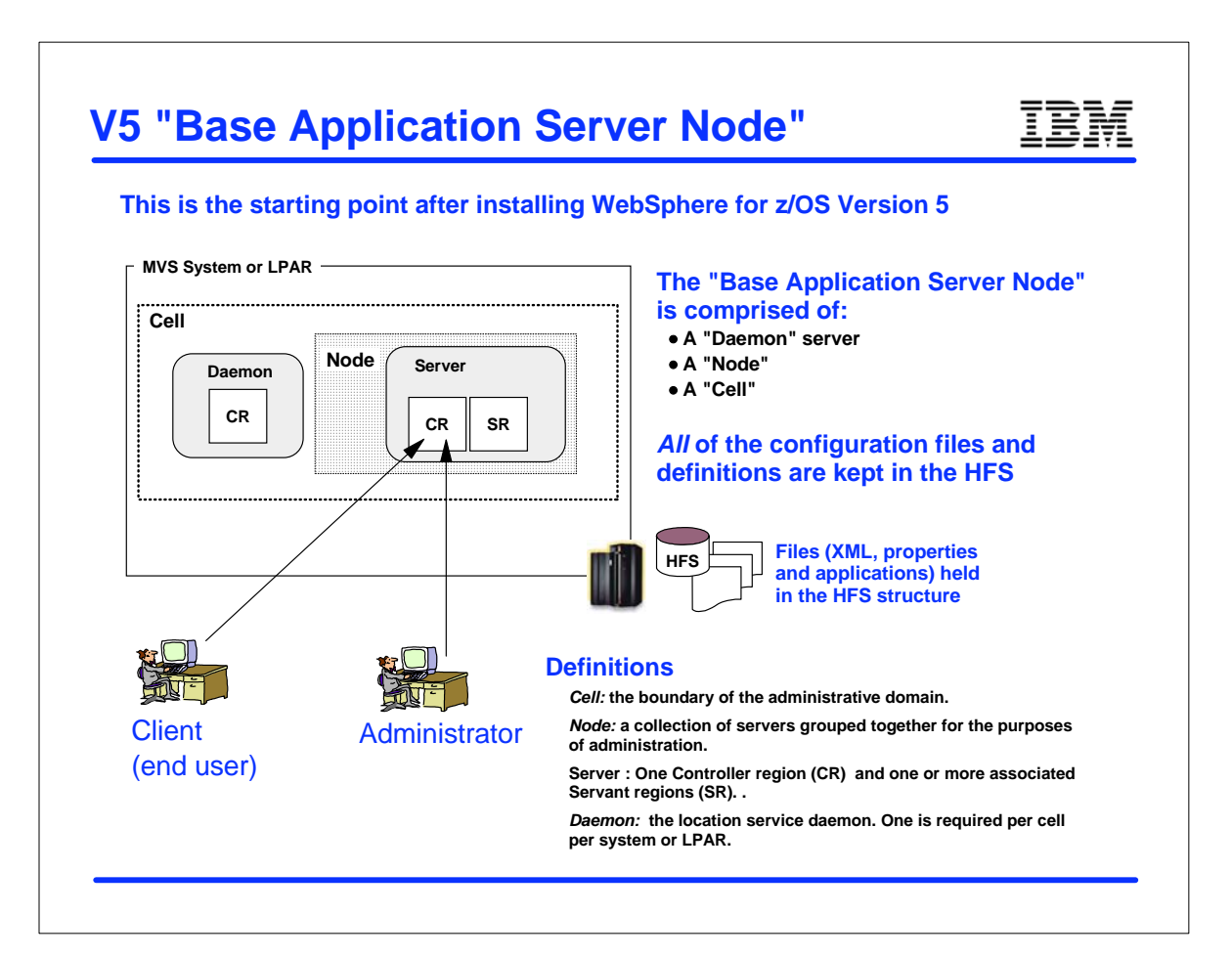

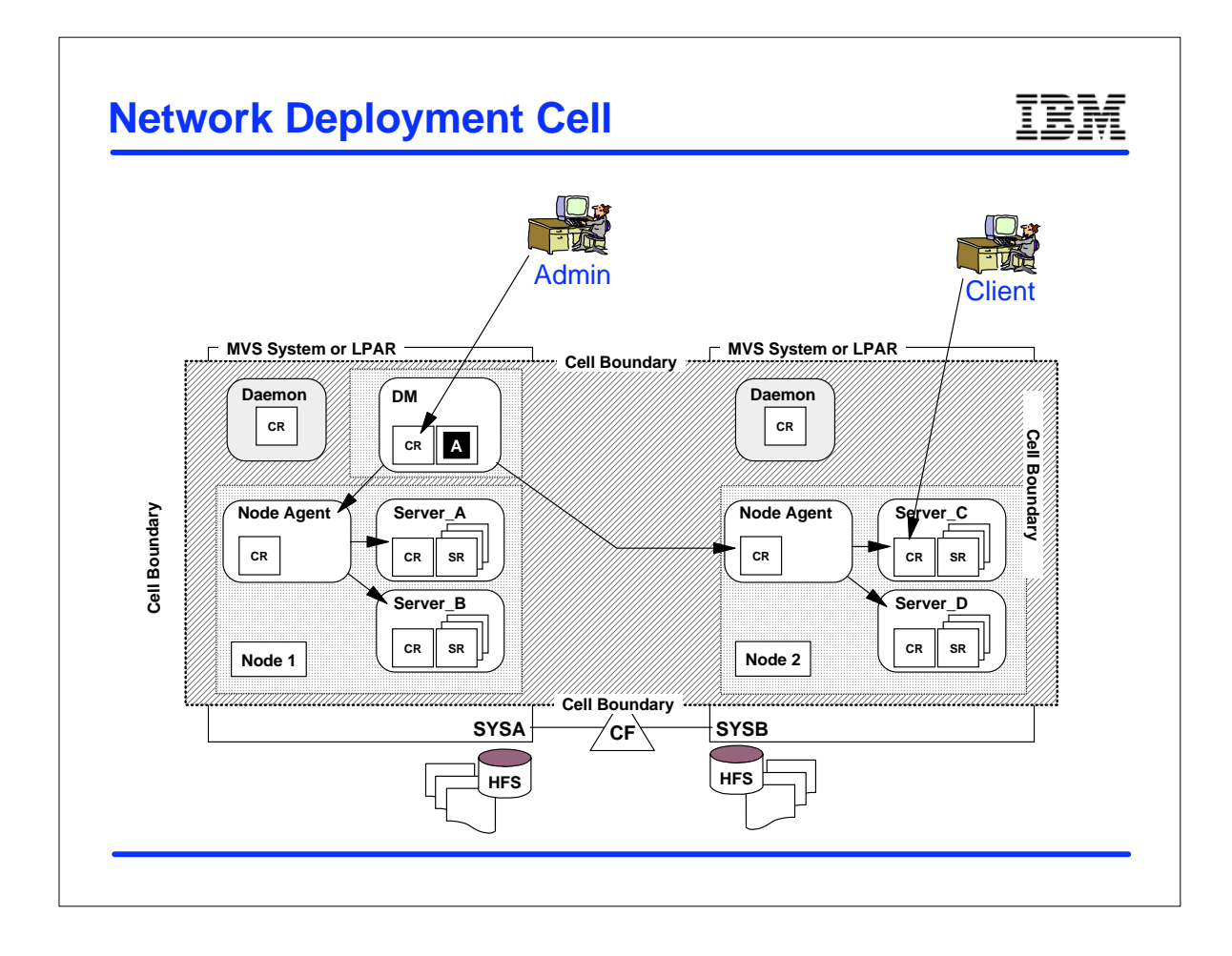

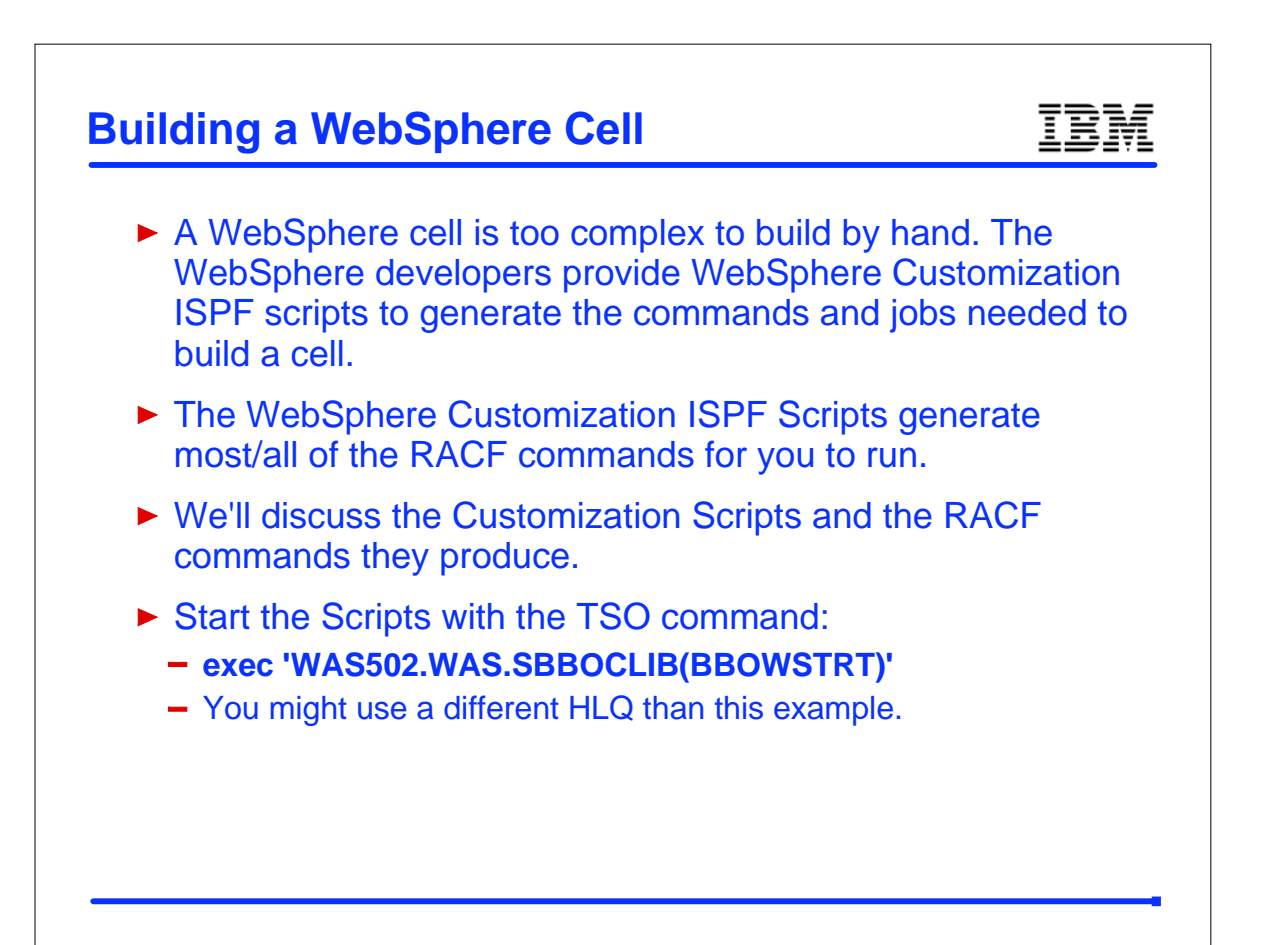

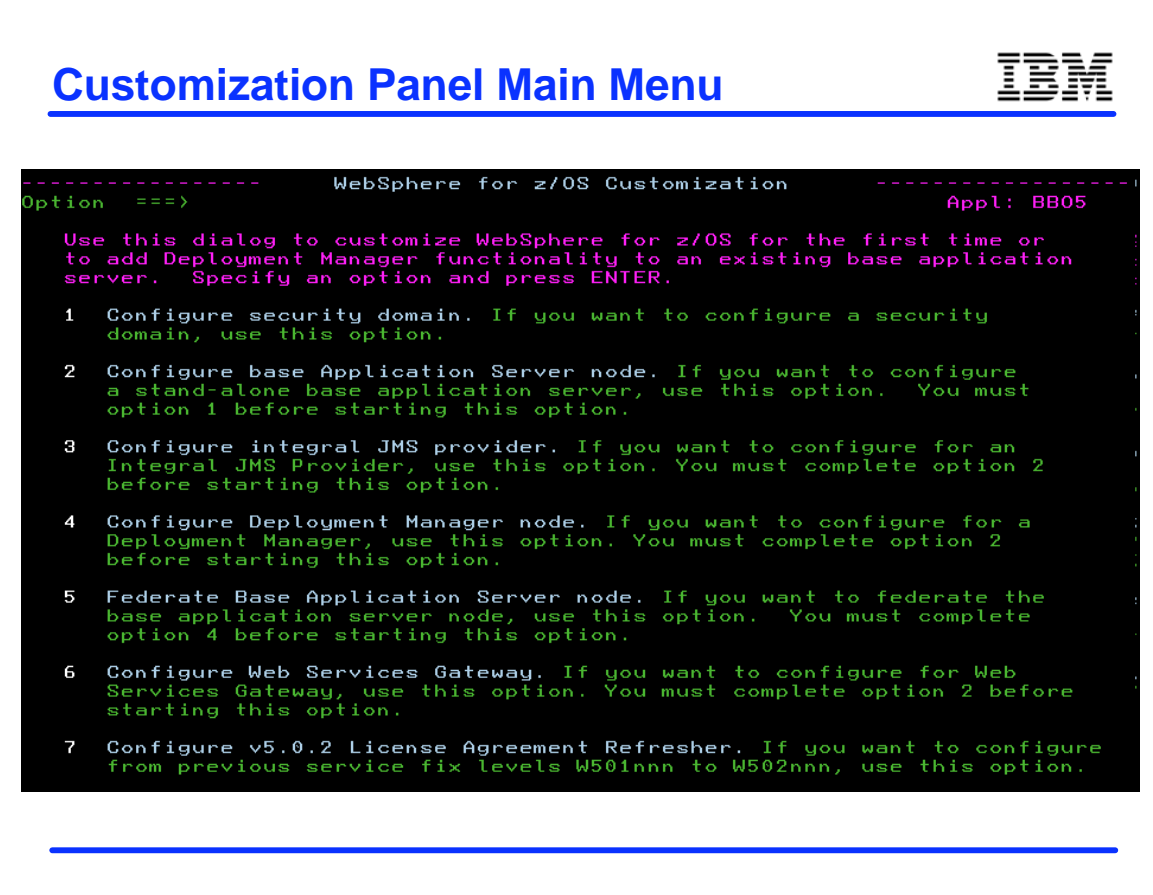

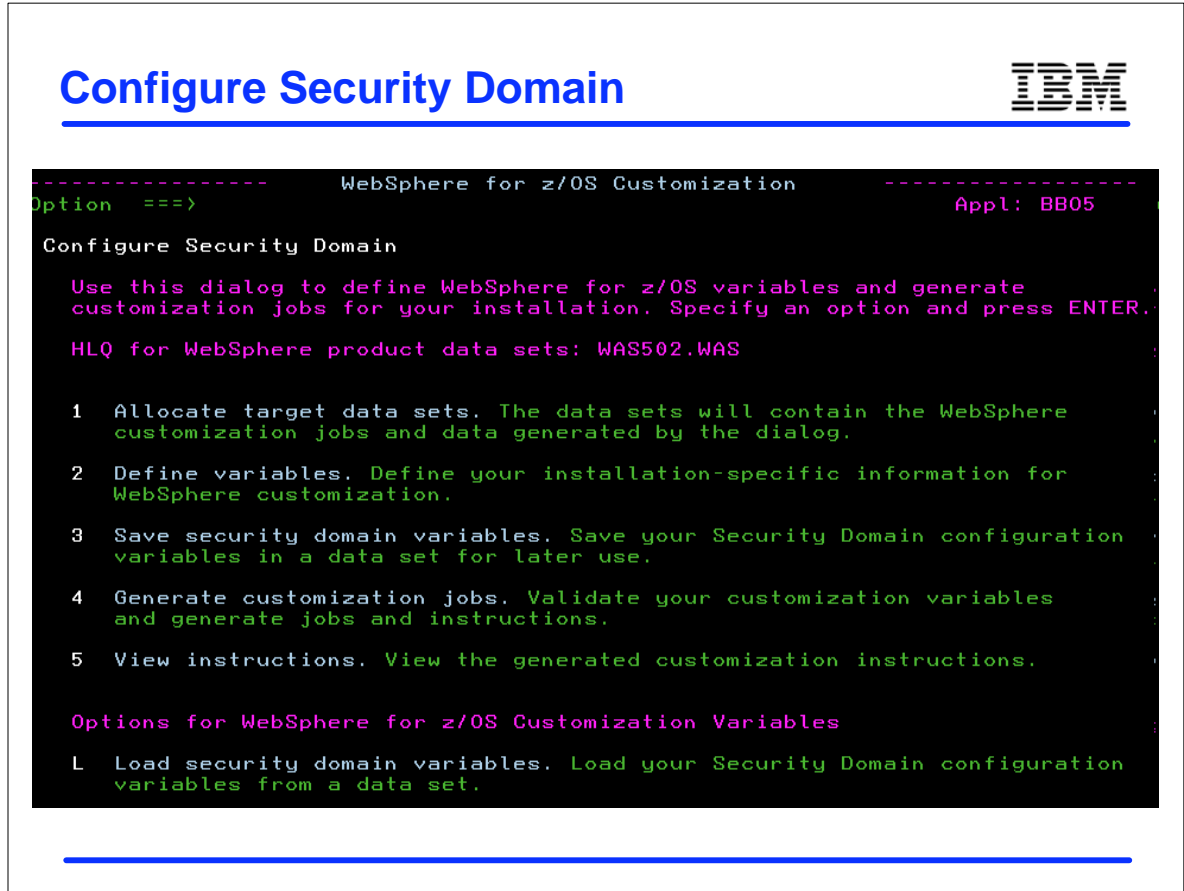

### IBM **Step 1: Configure Security domain (1 of 2)**

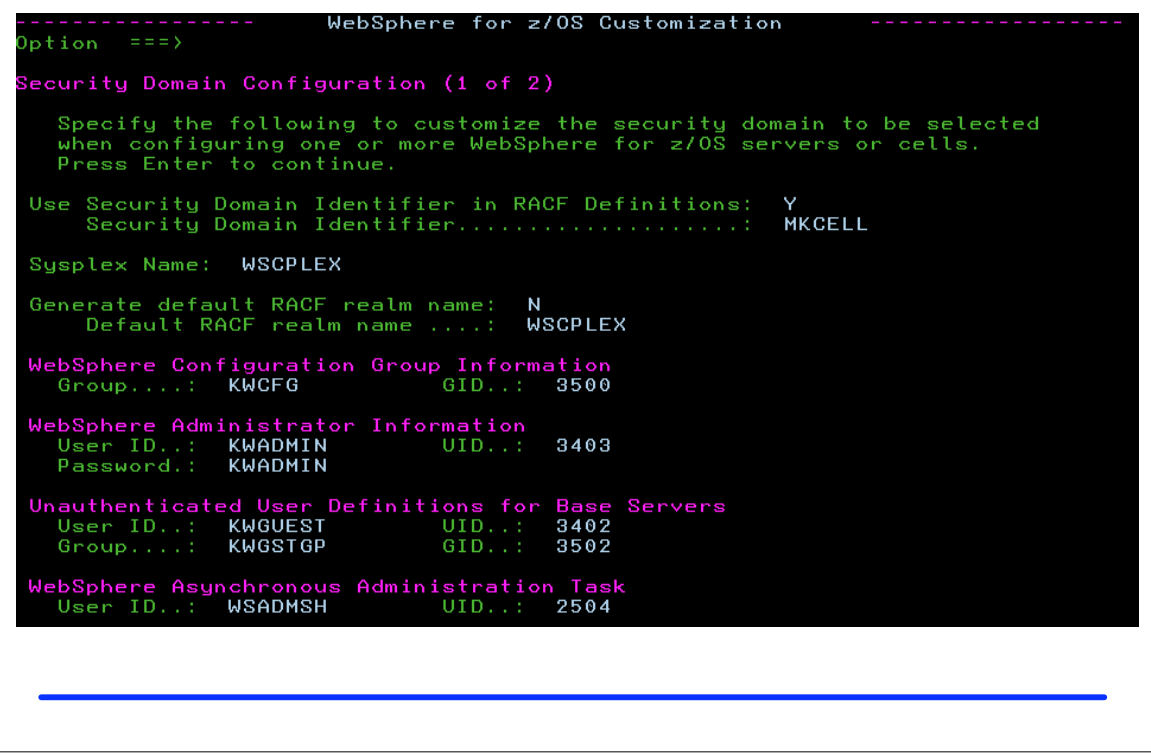

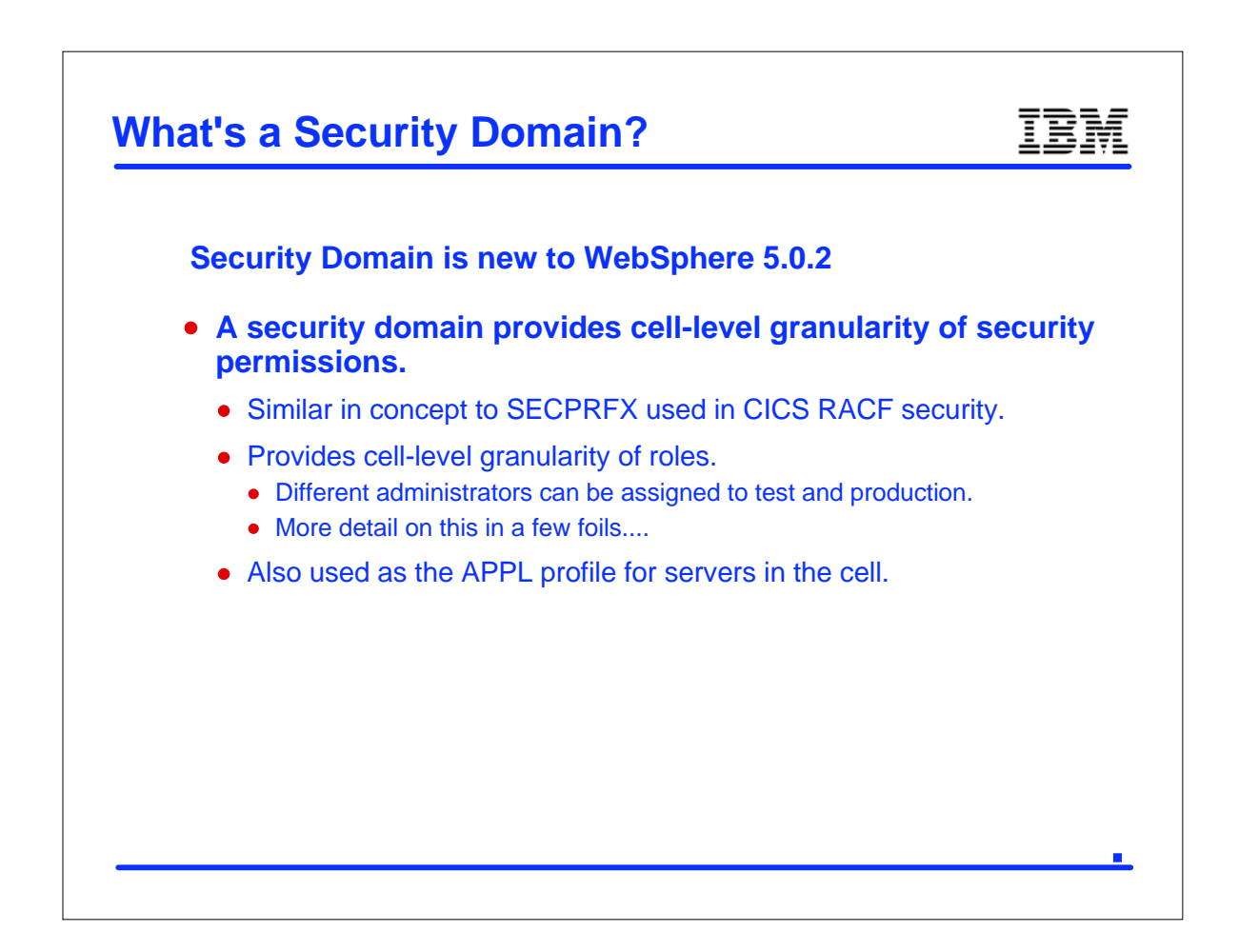

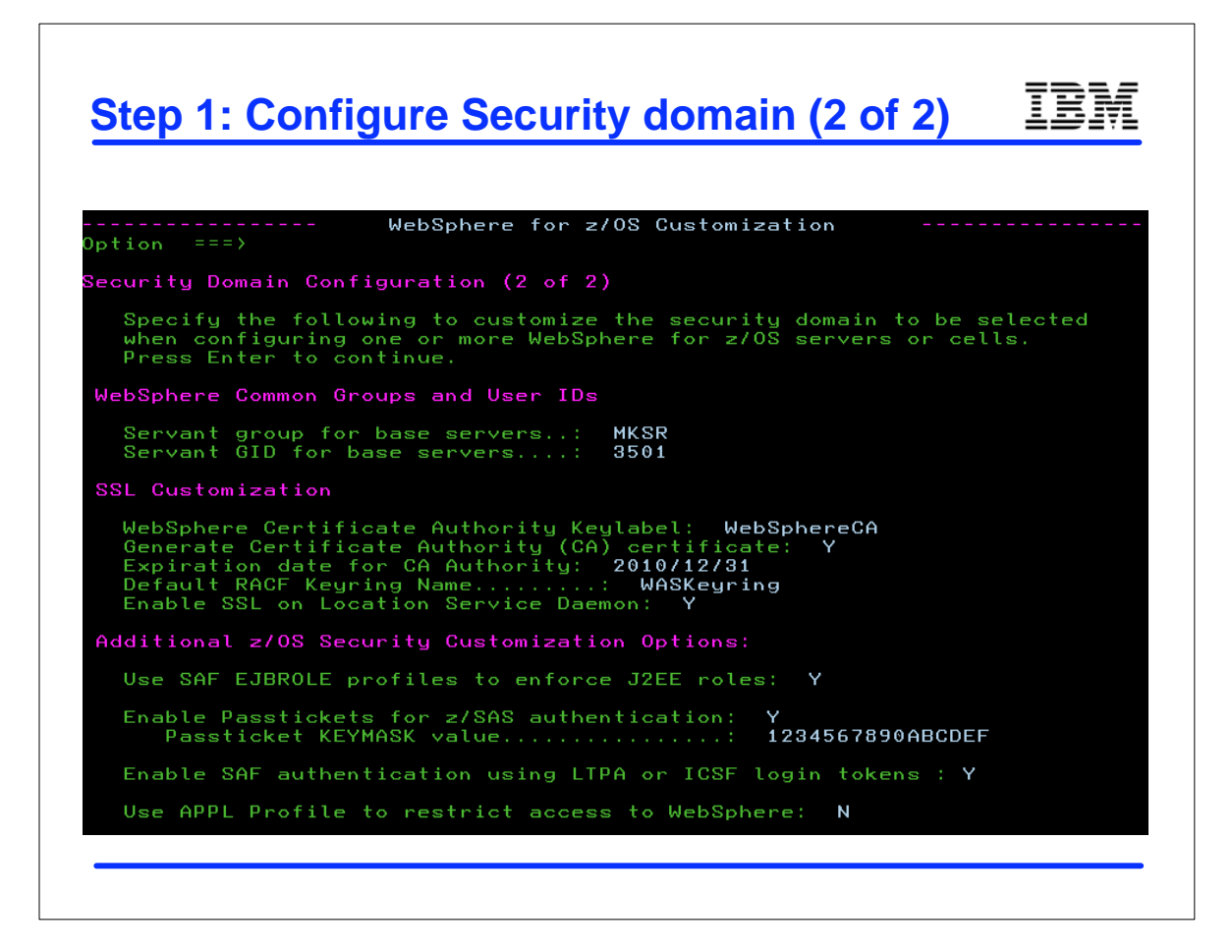

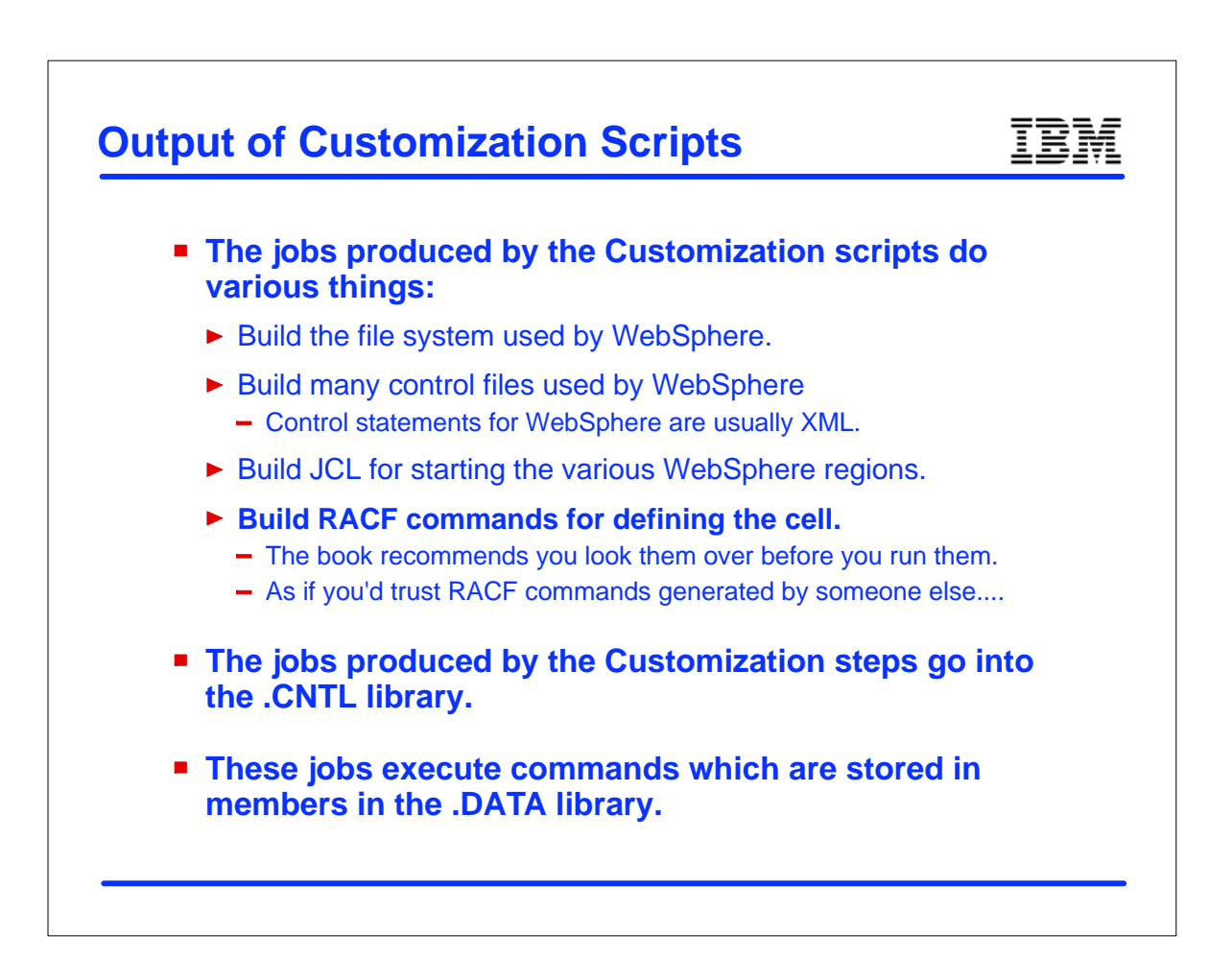

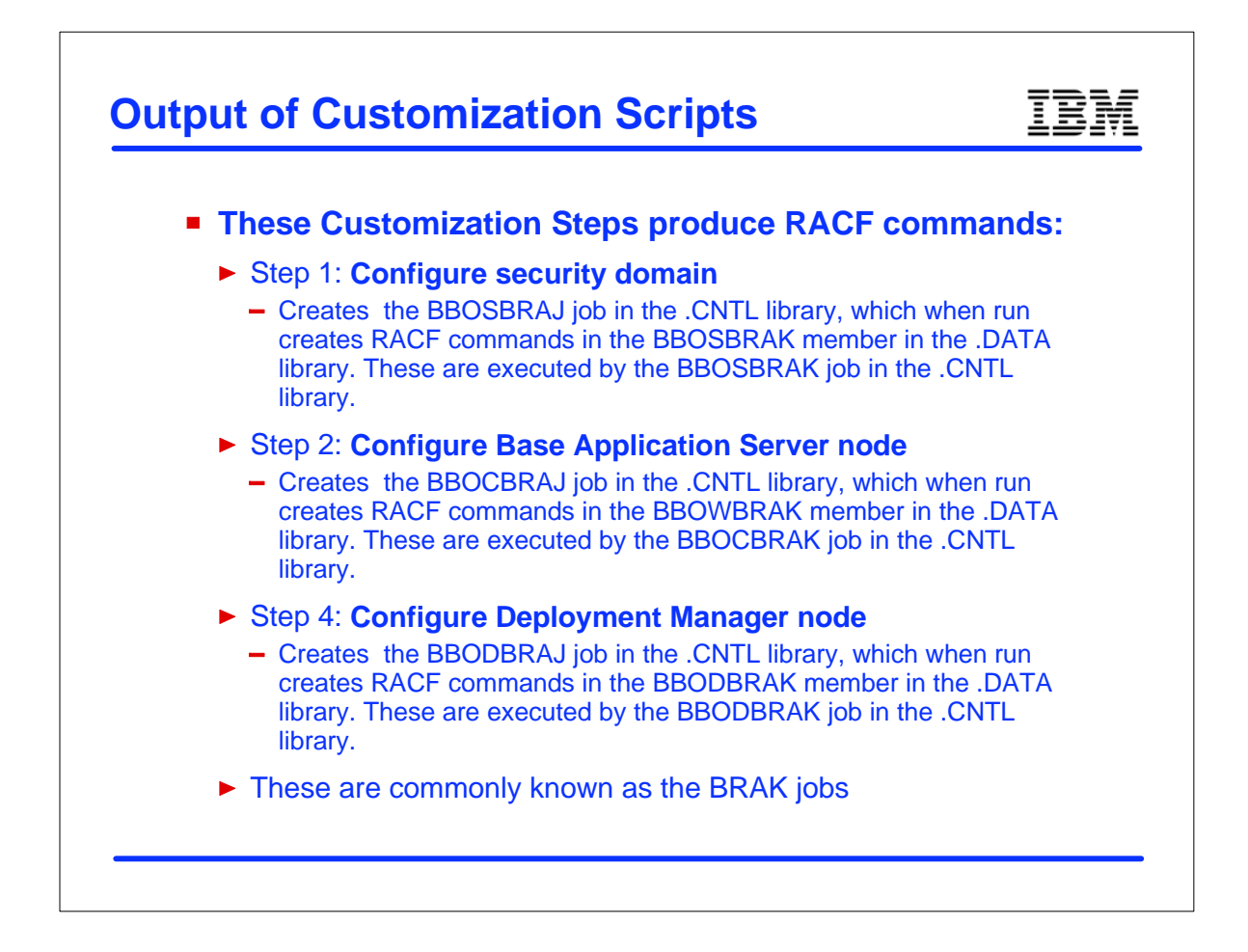

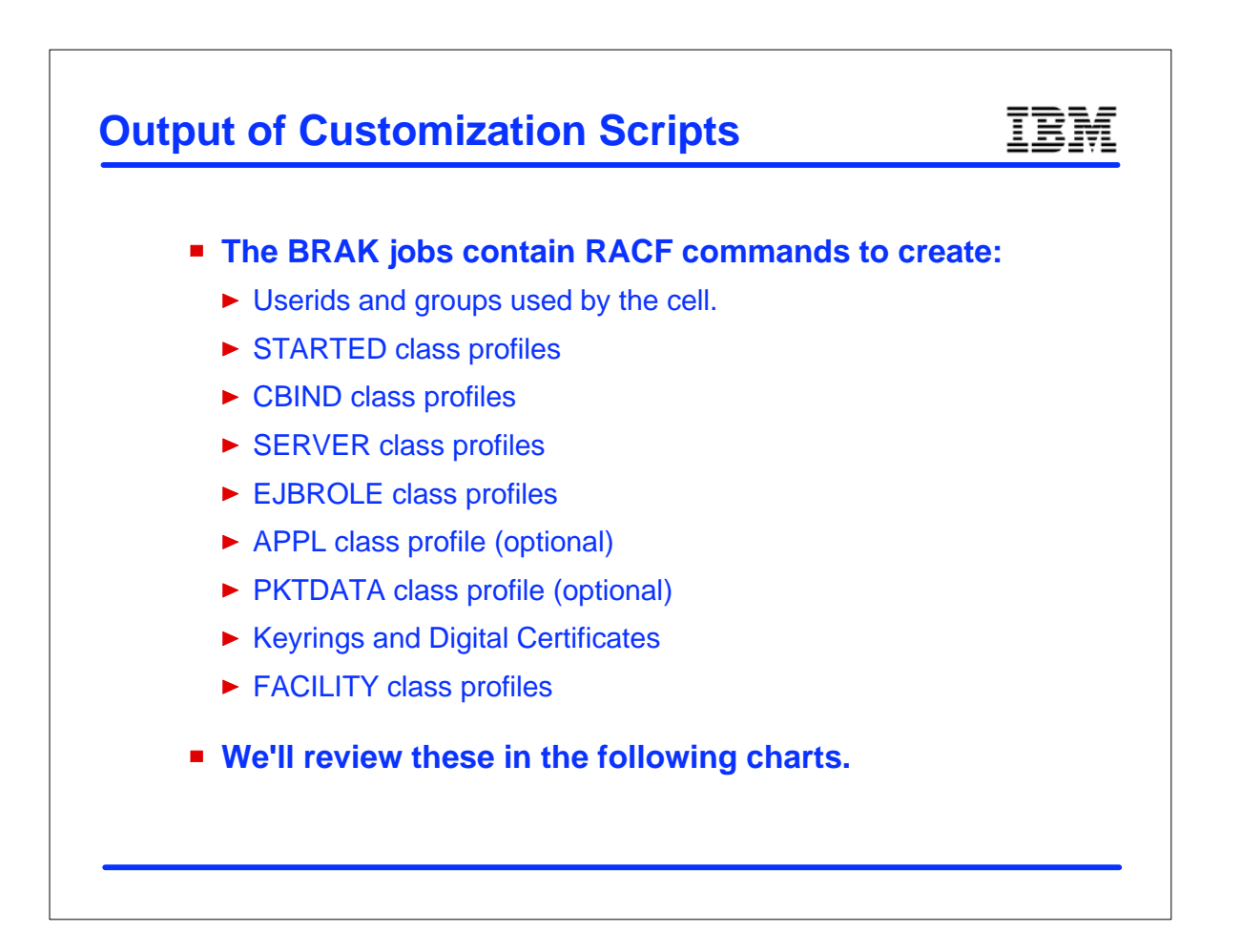

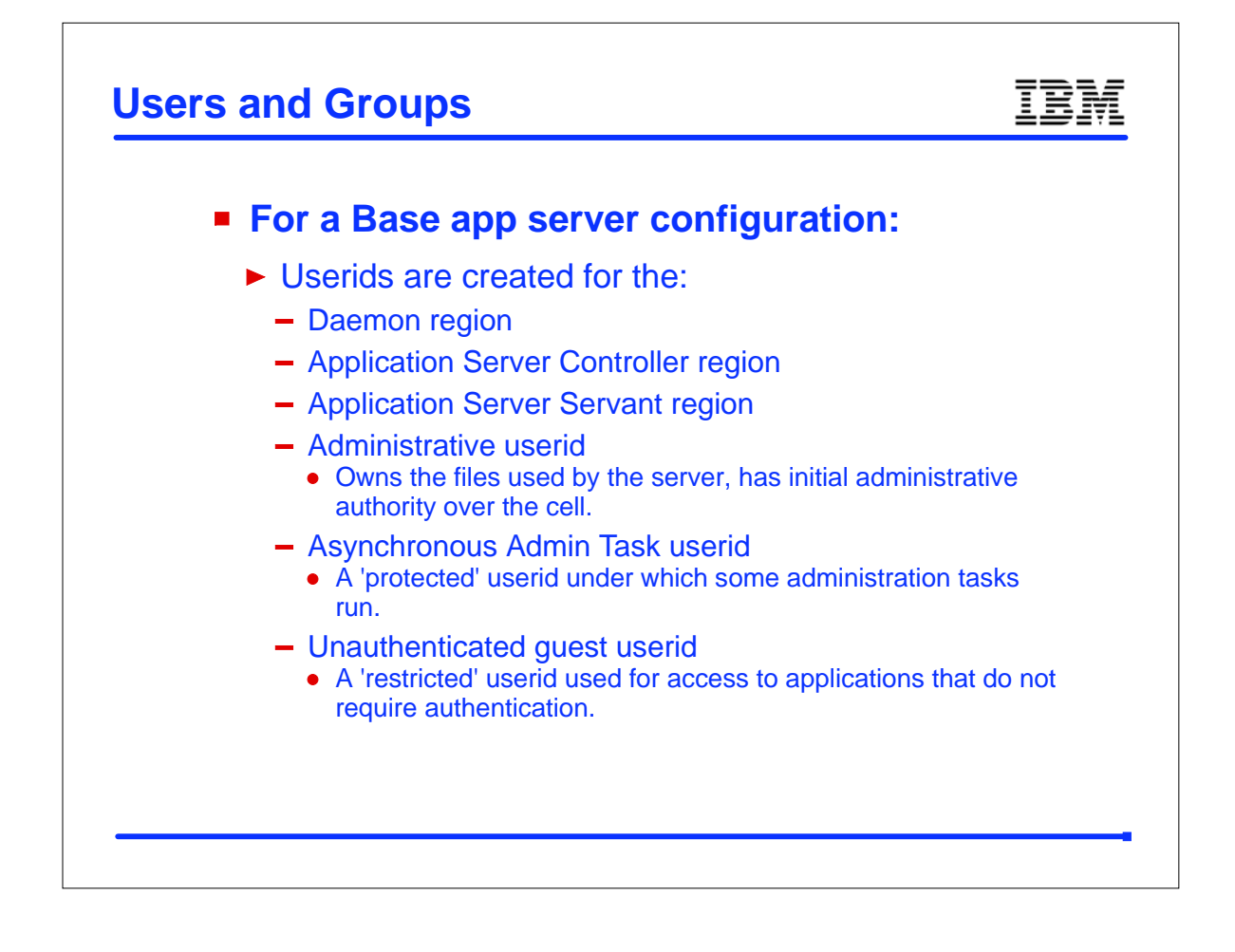

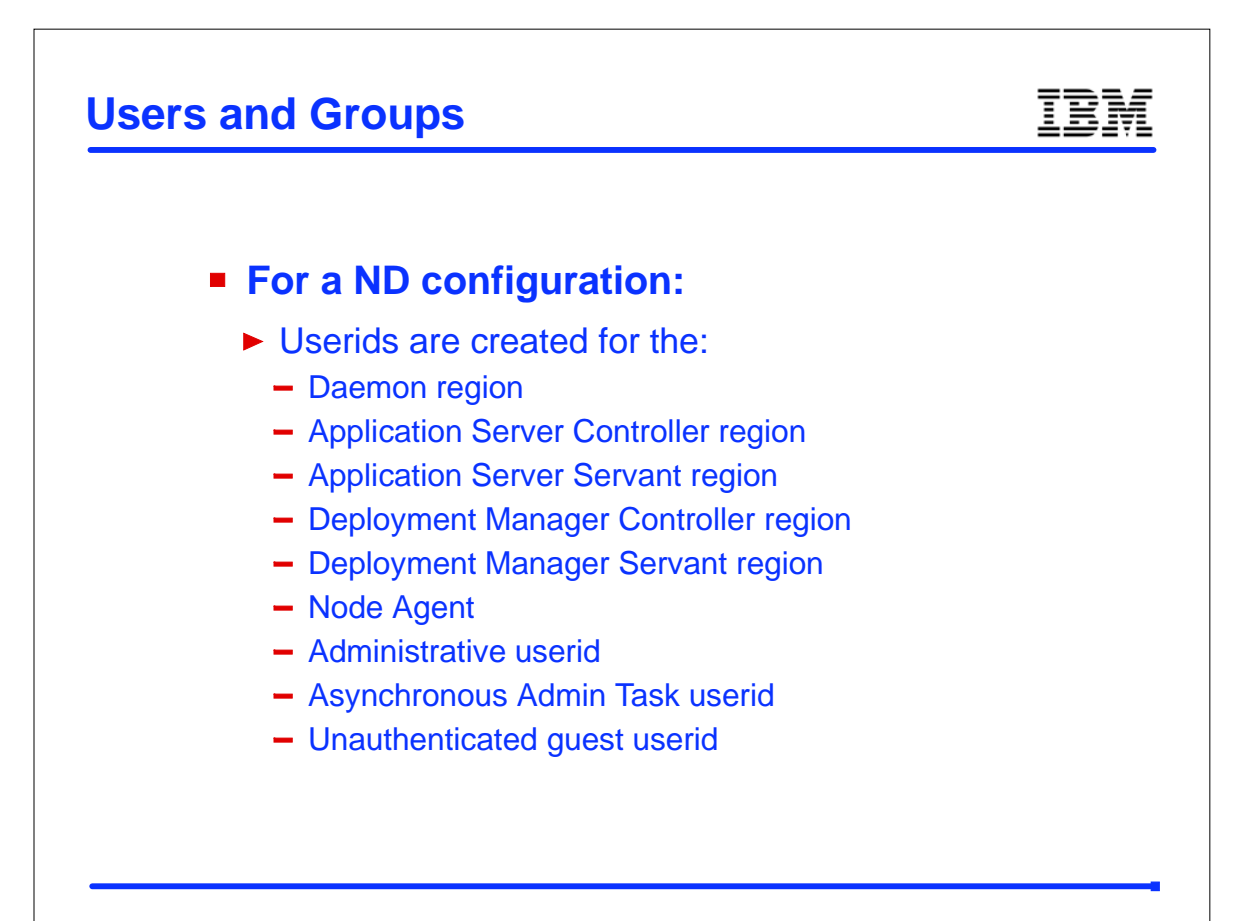

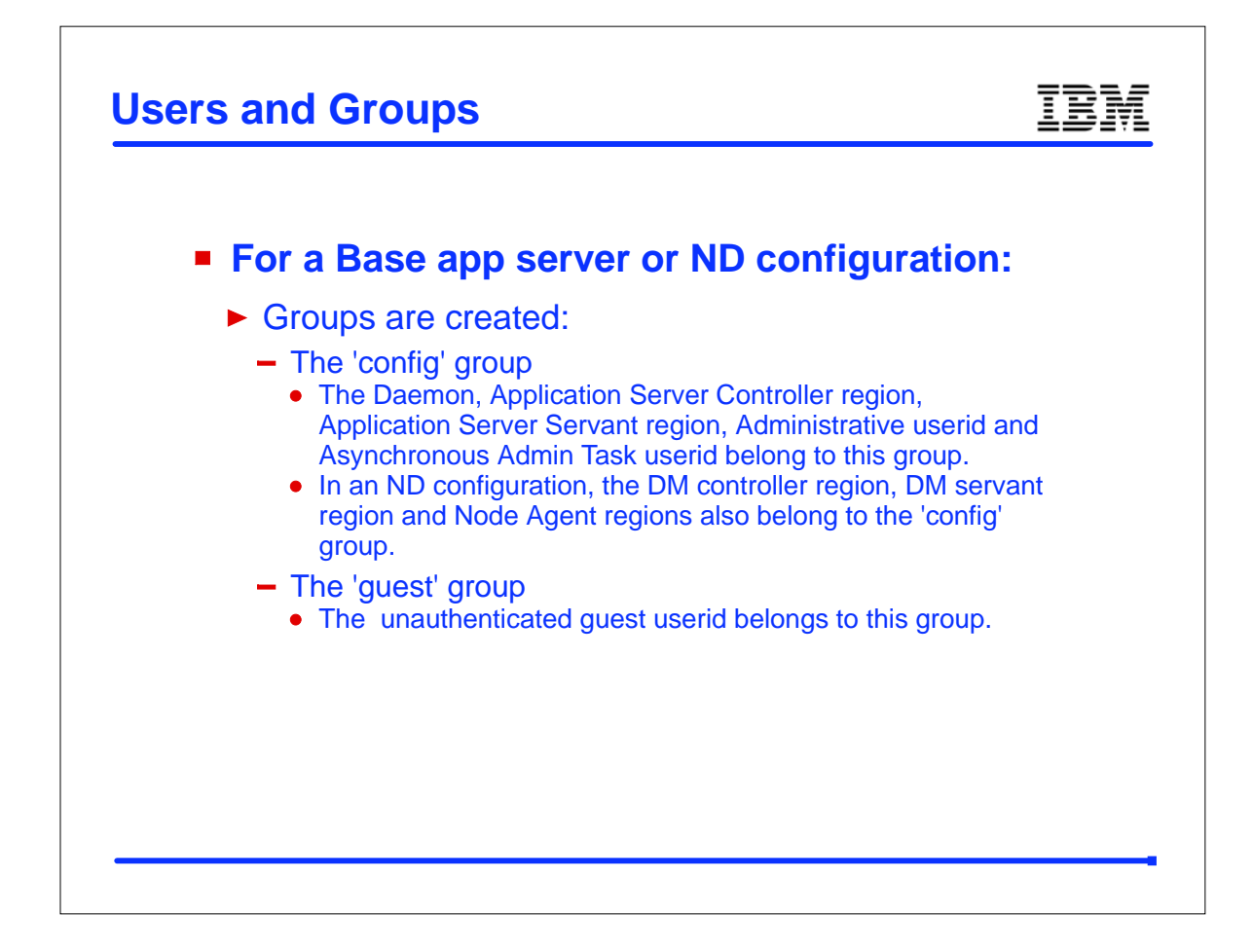

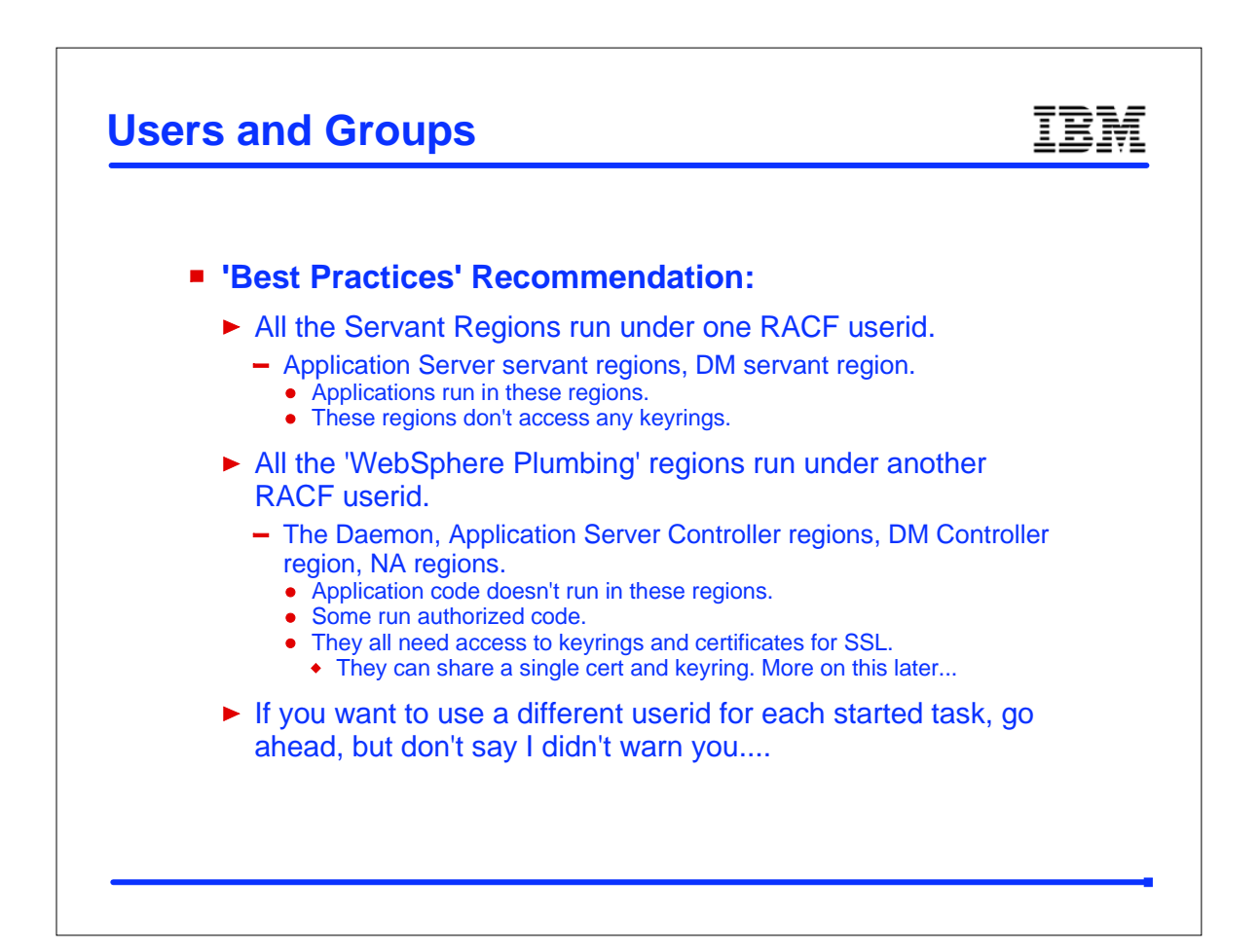

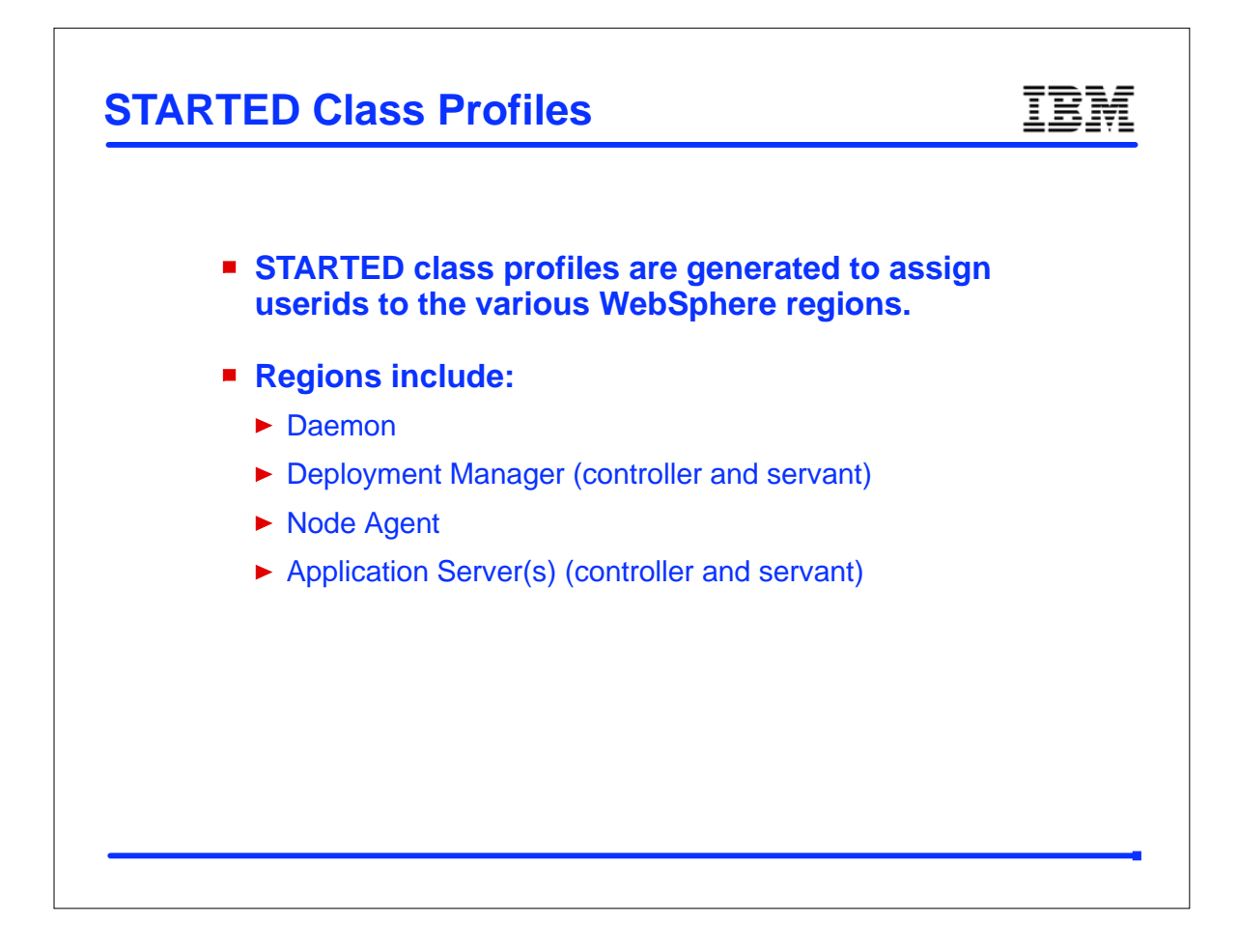

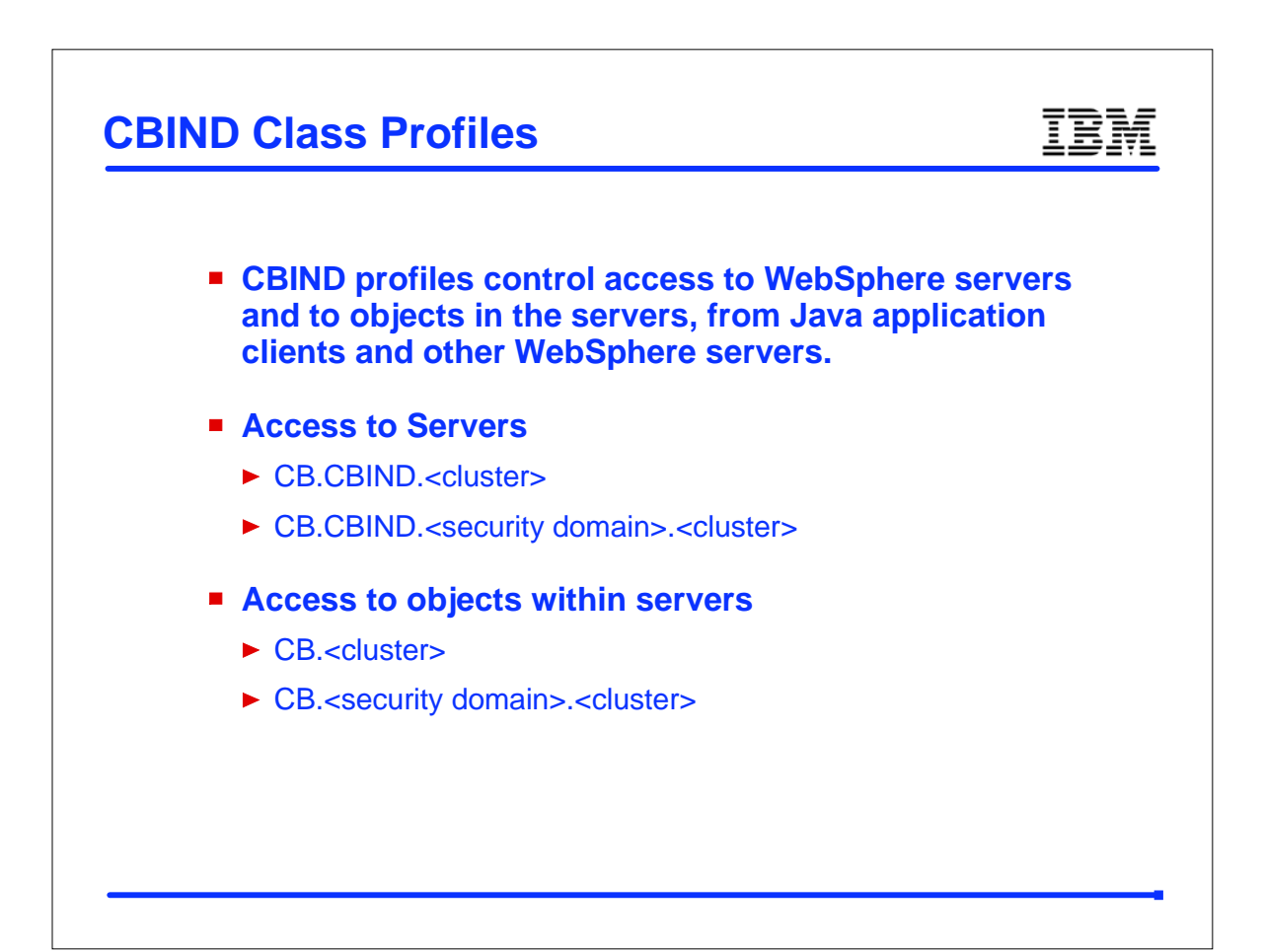

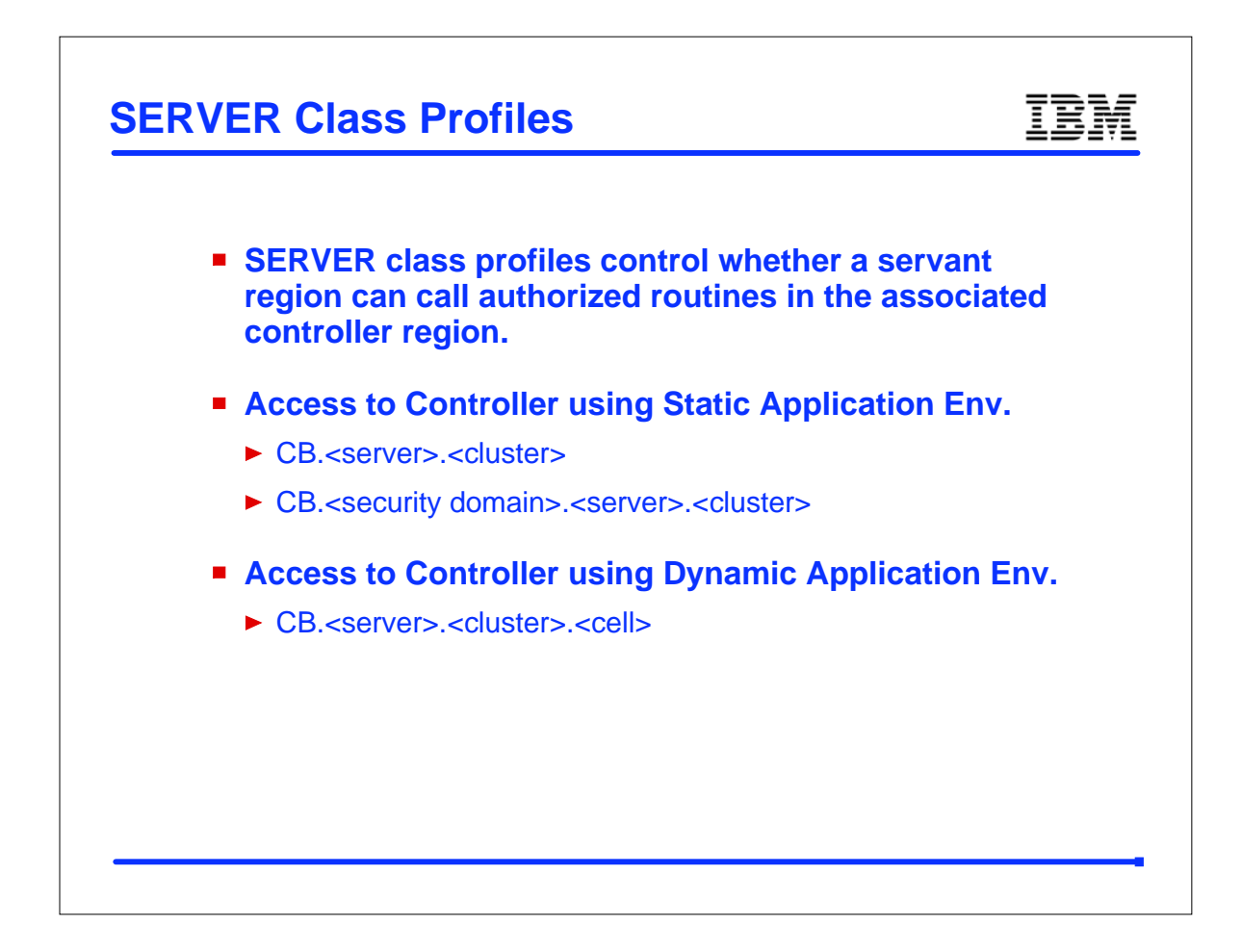

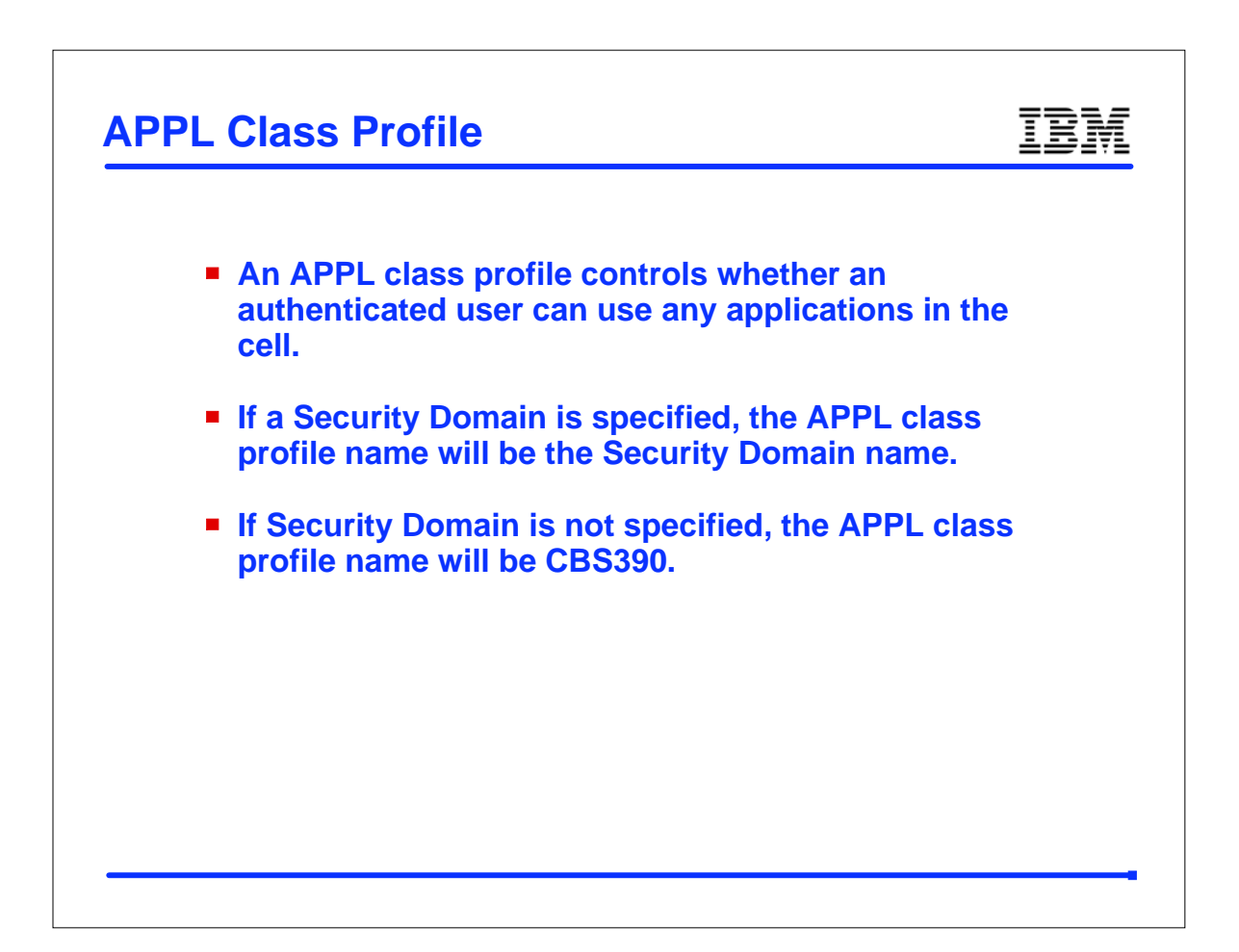

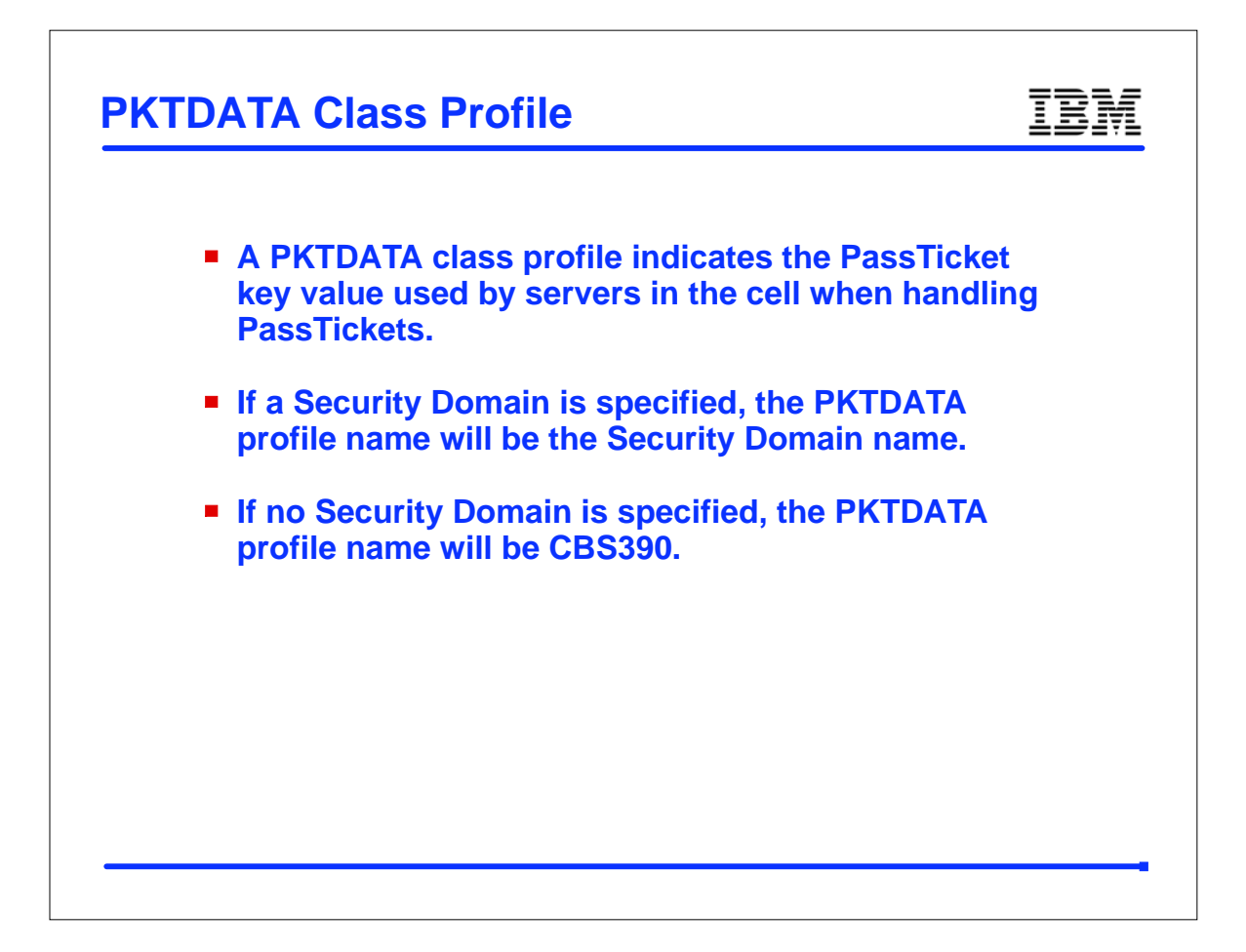

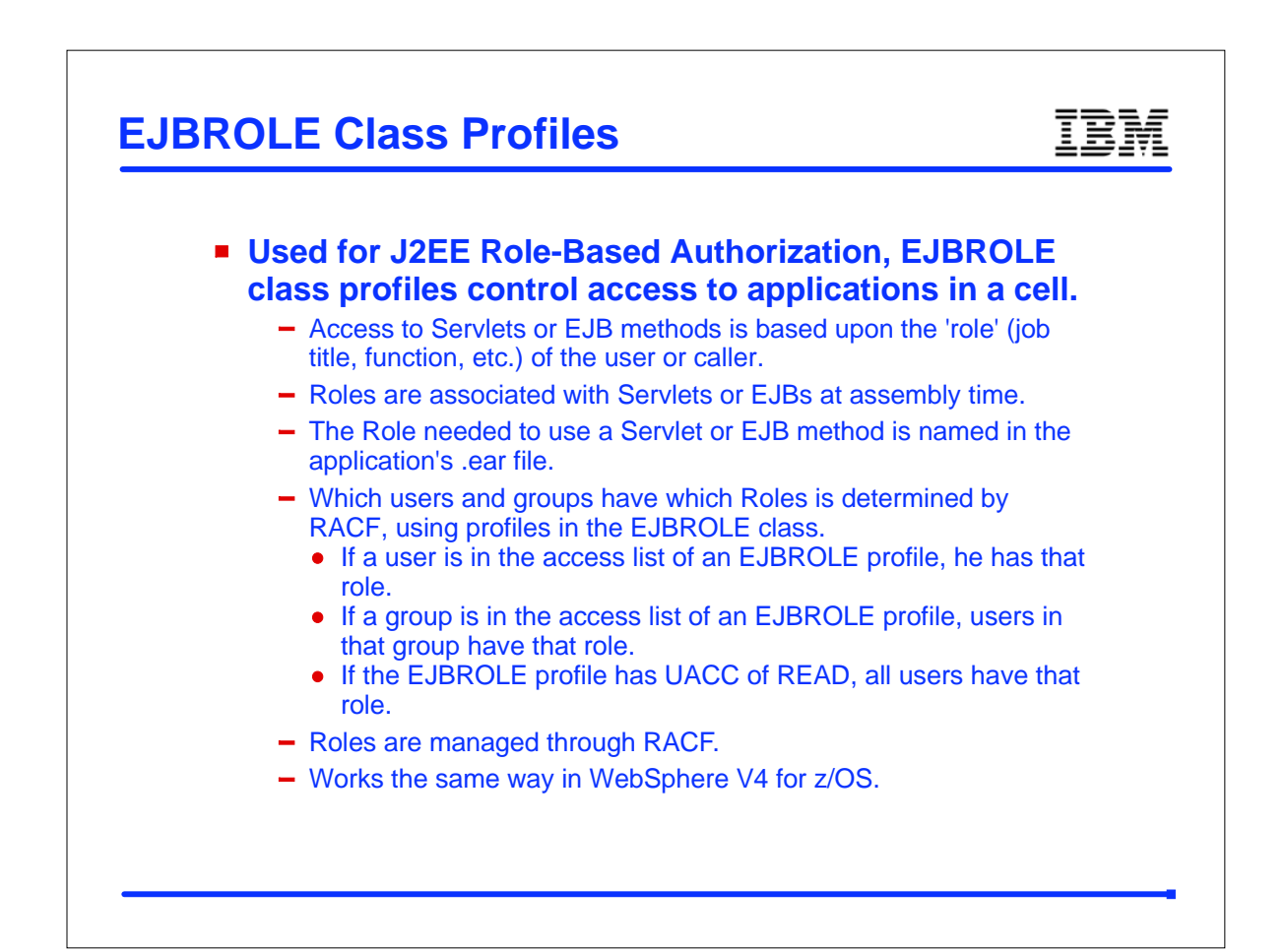

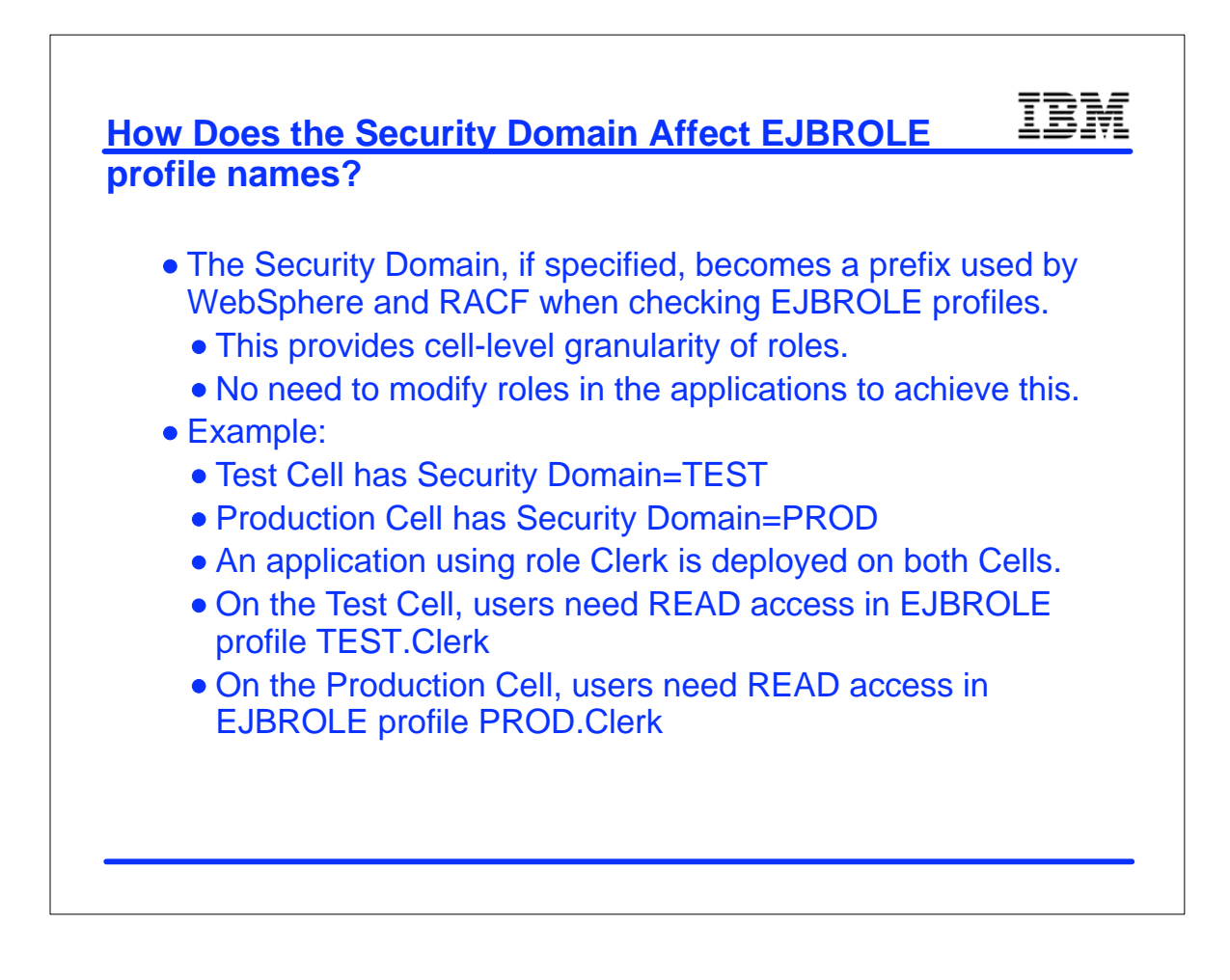

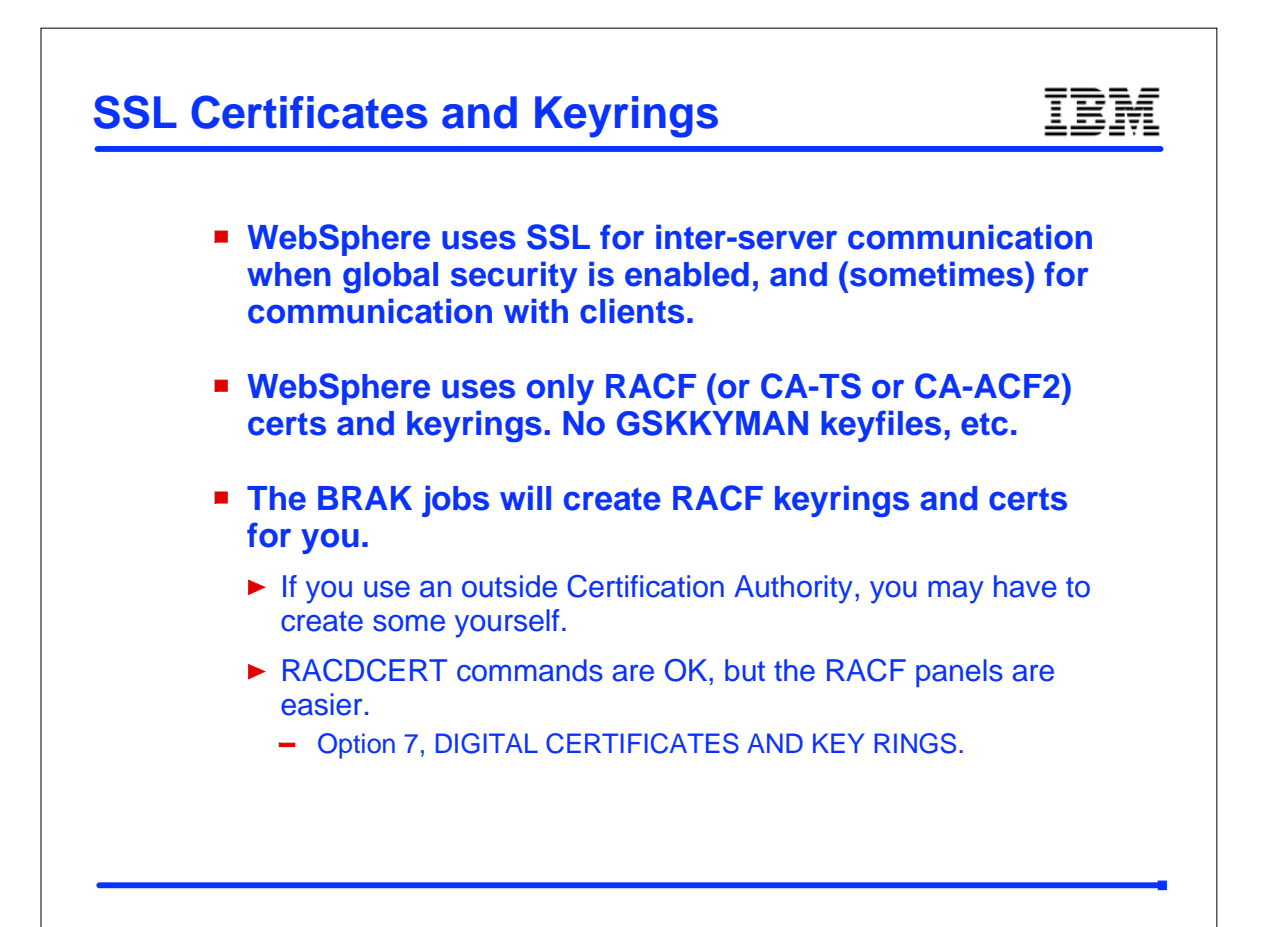

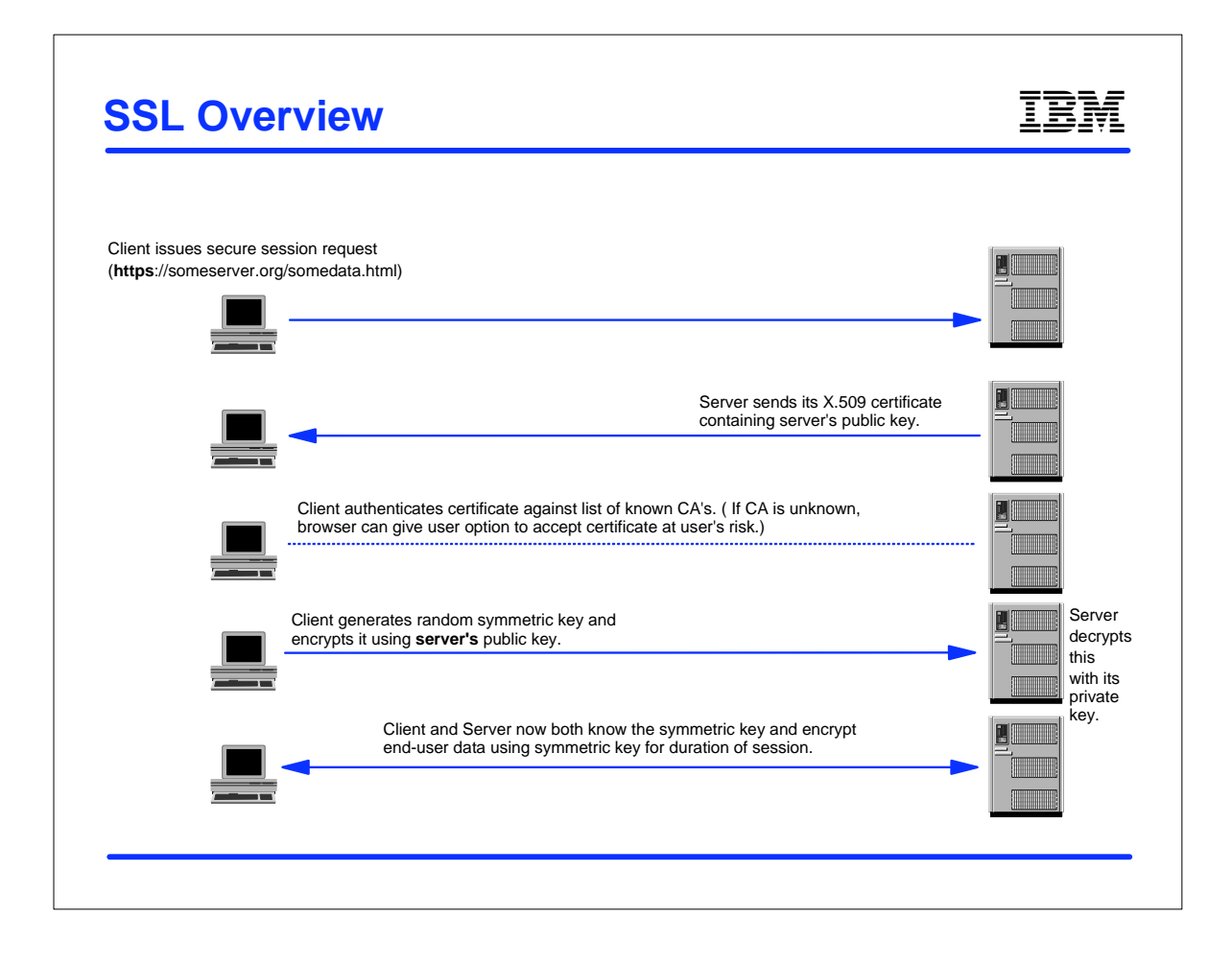

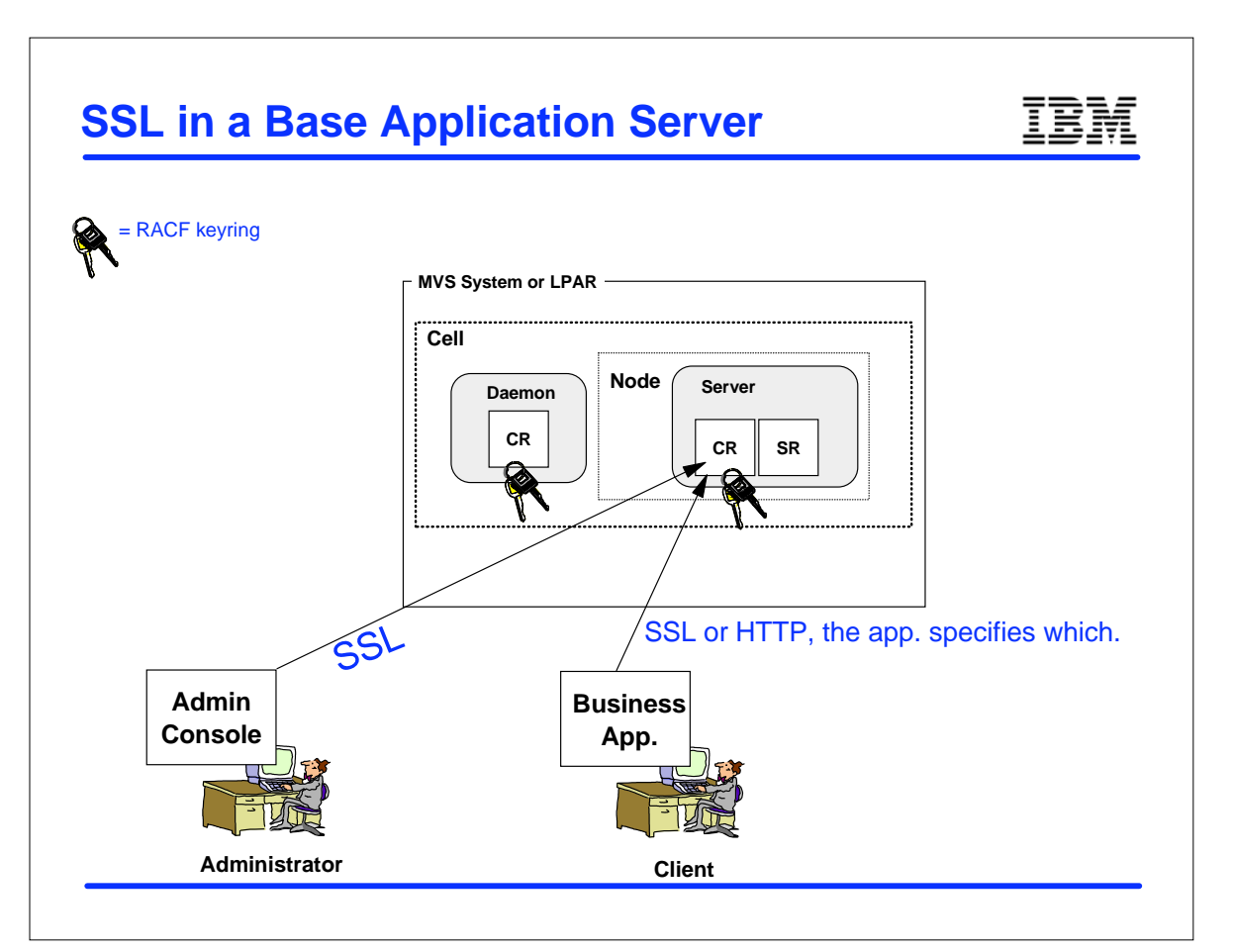

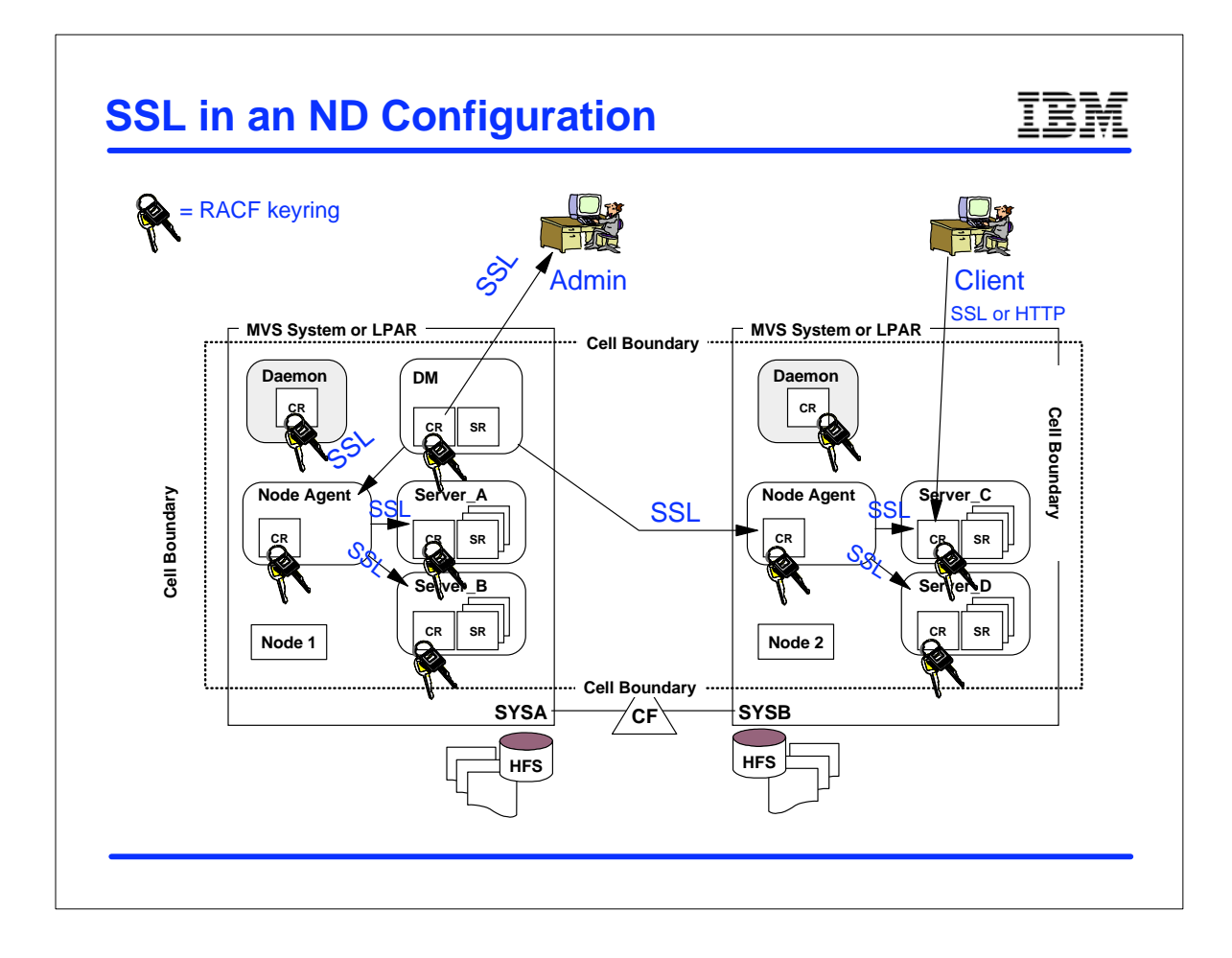

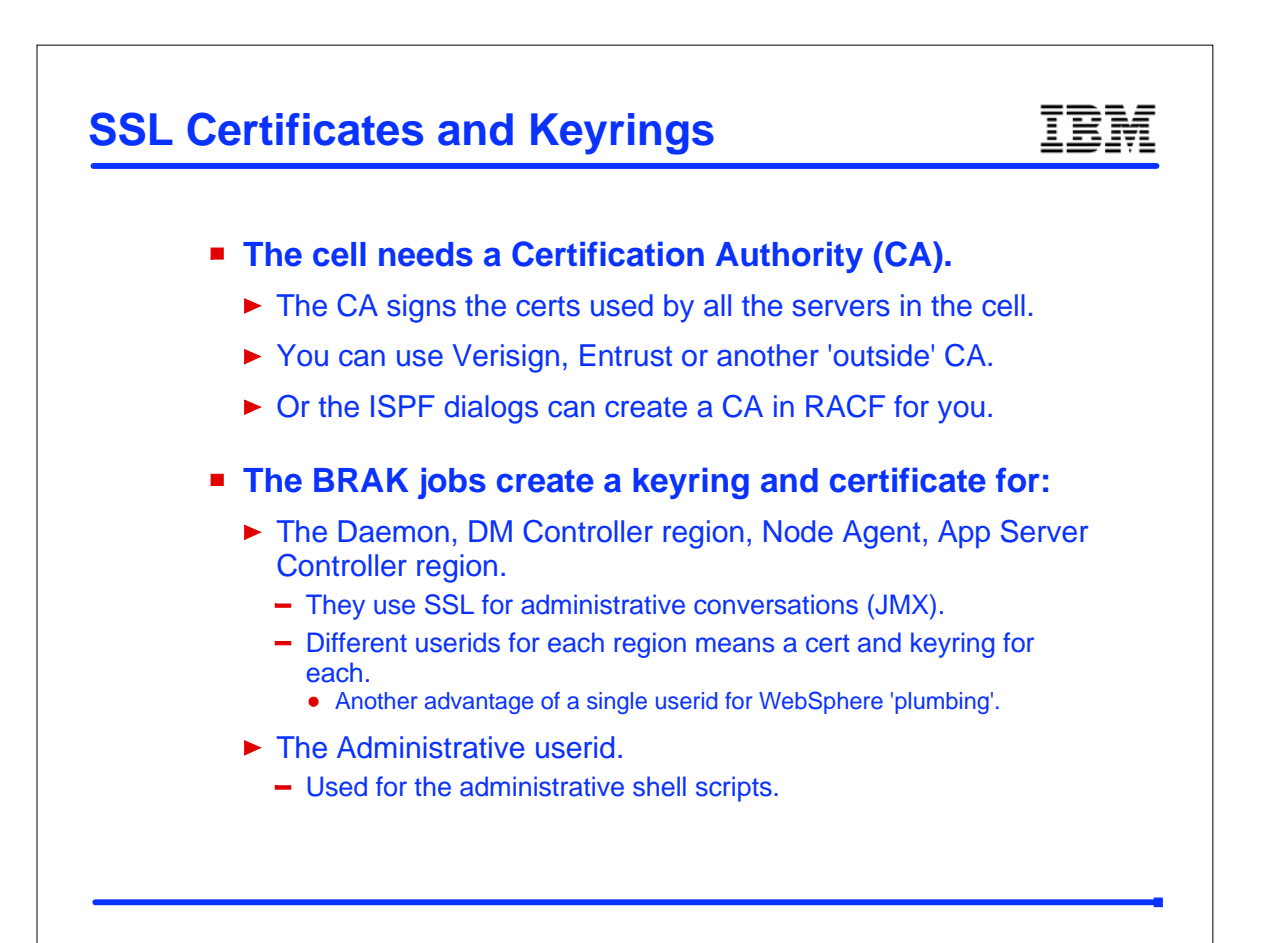

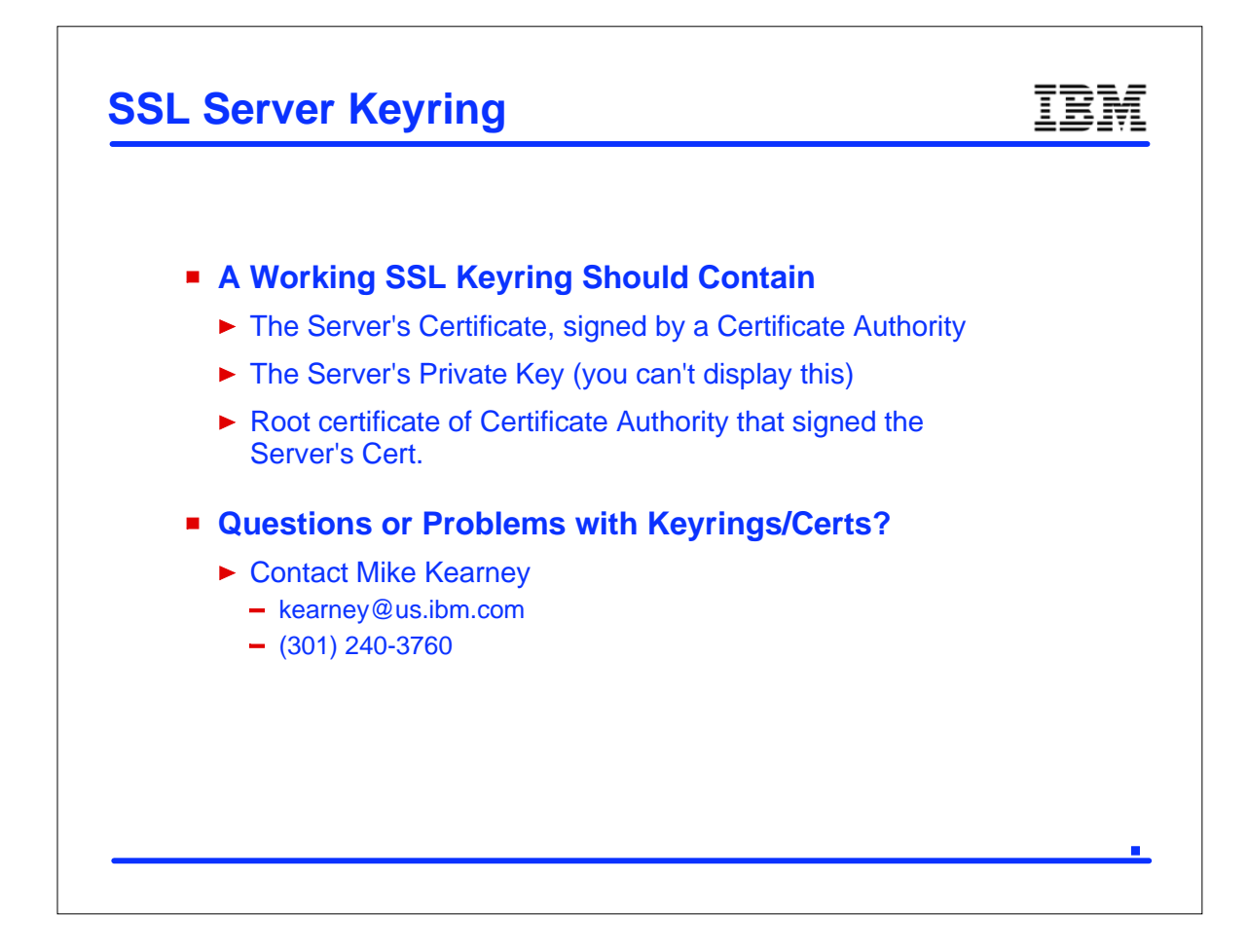

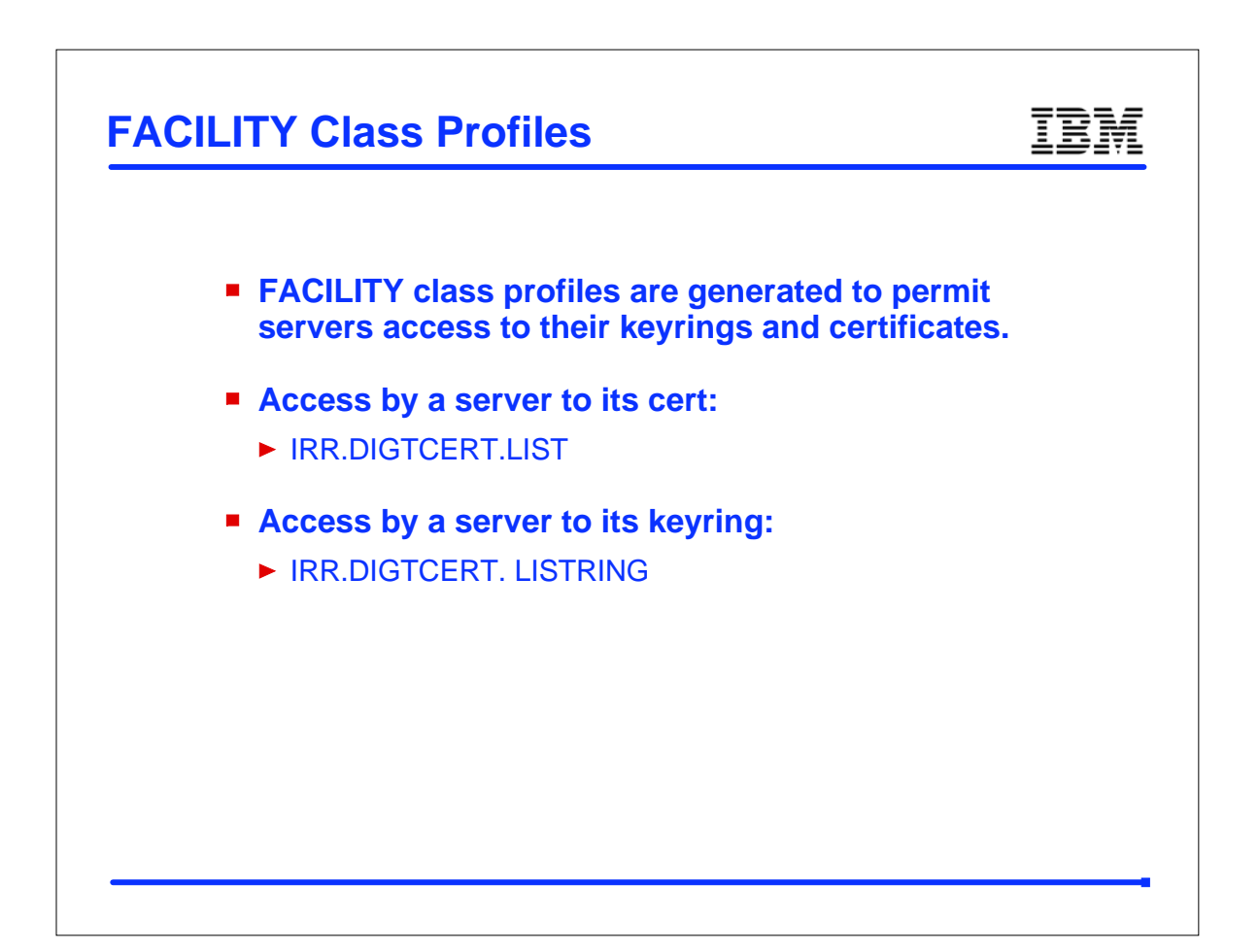

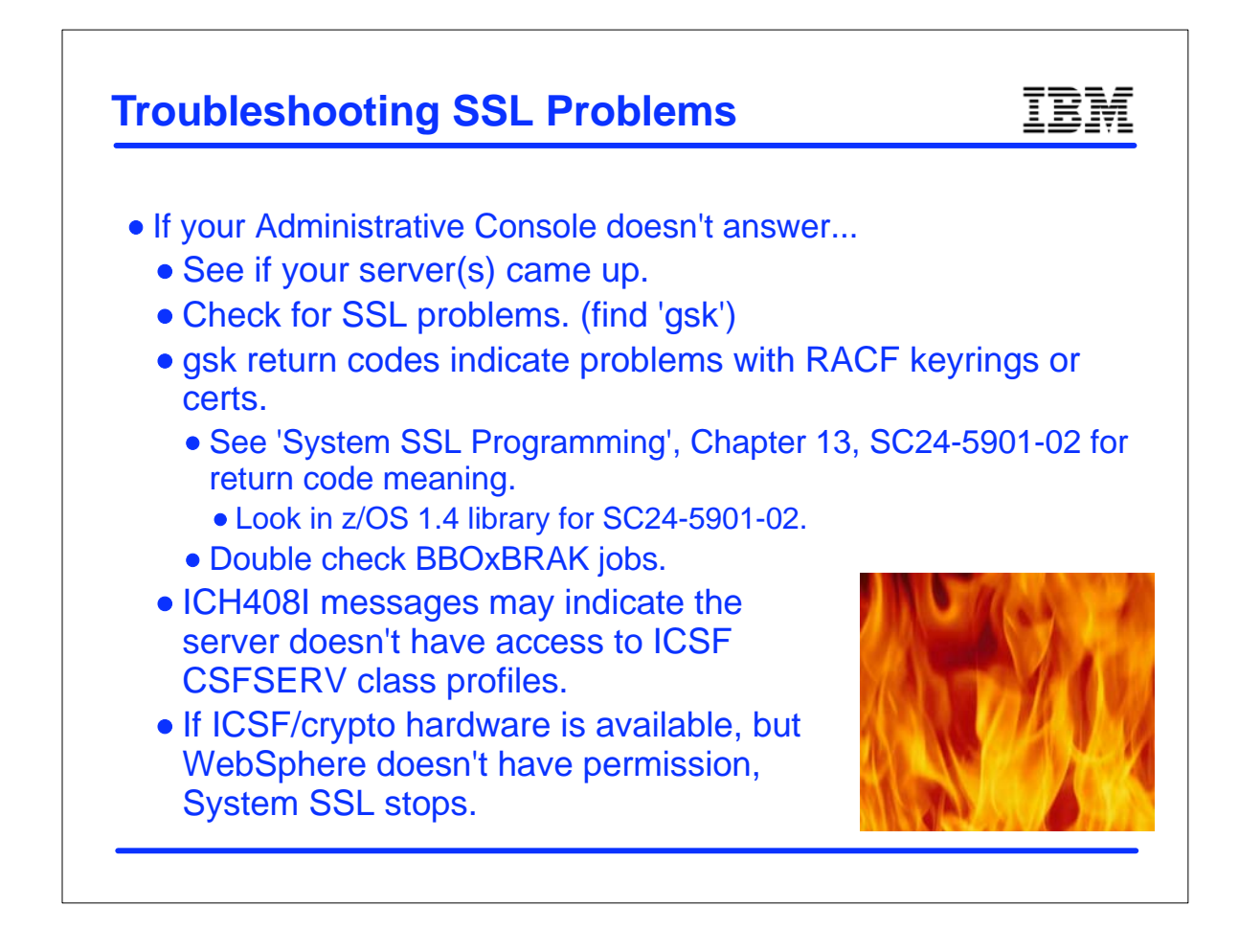

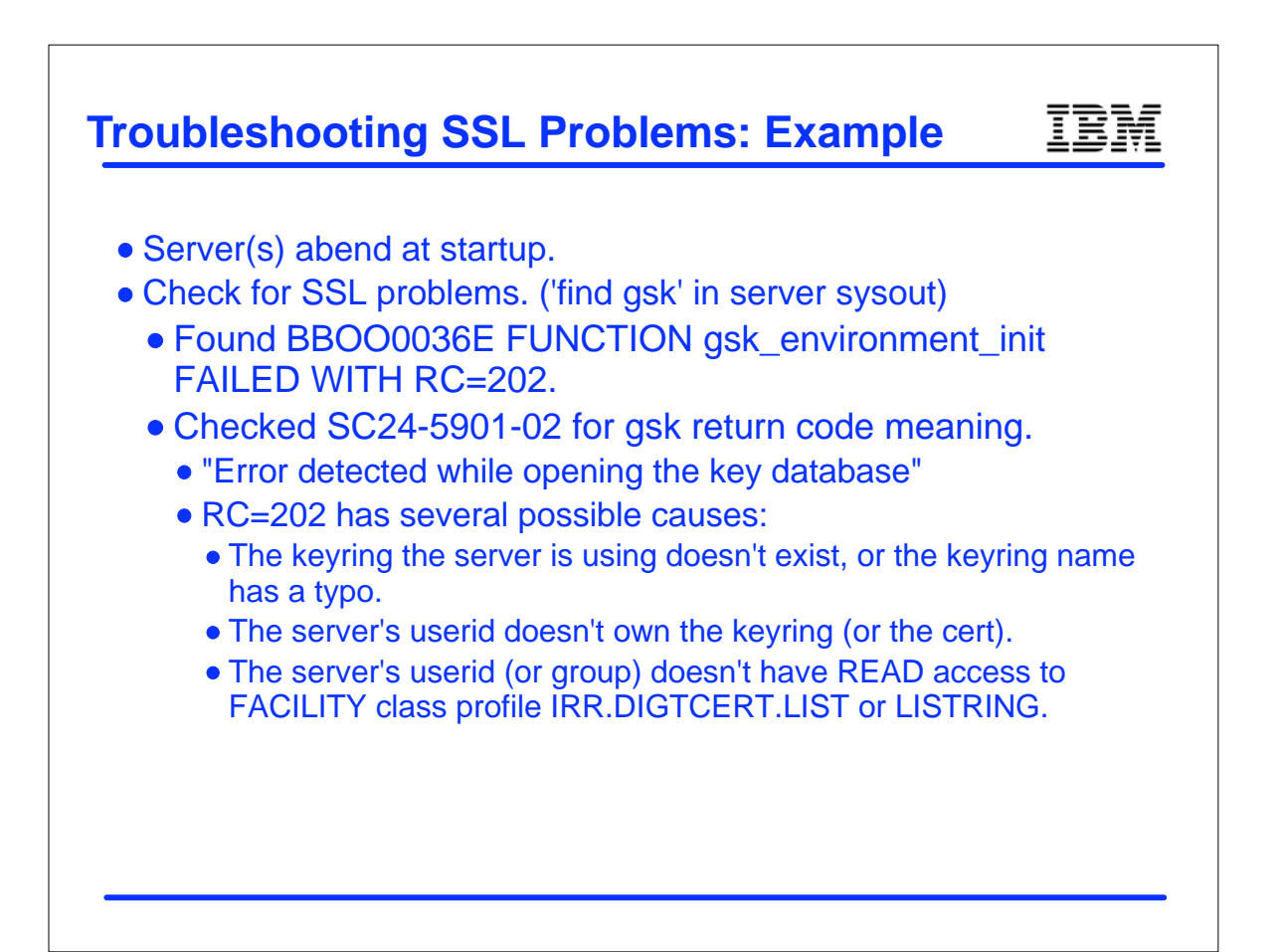

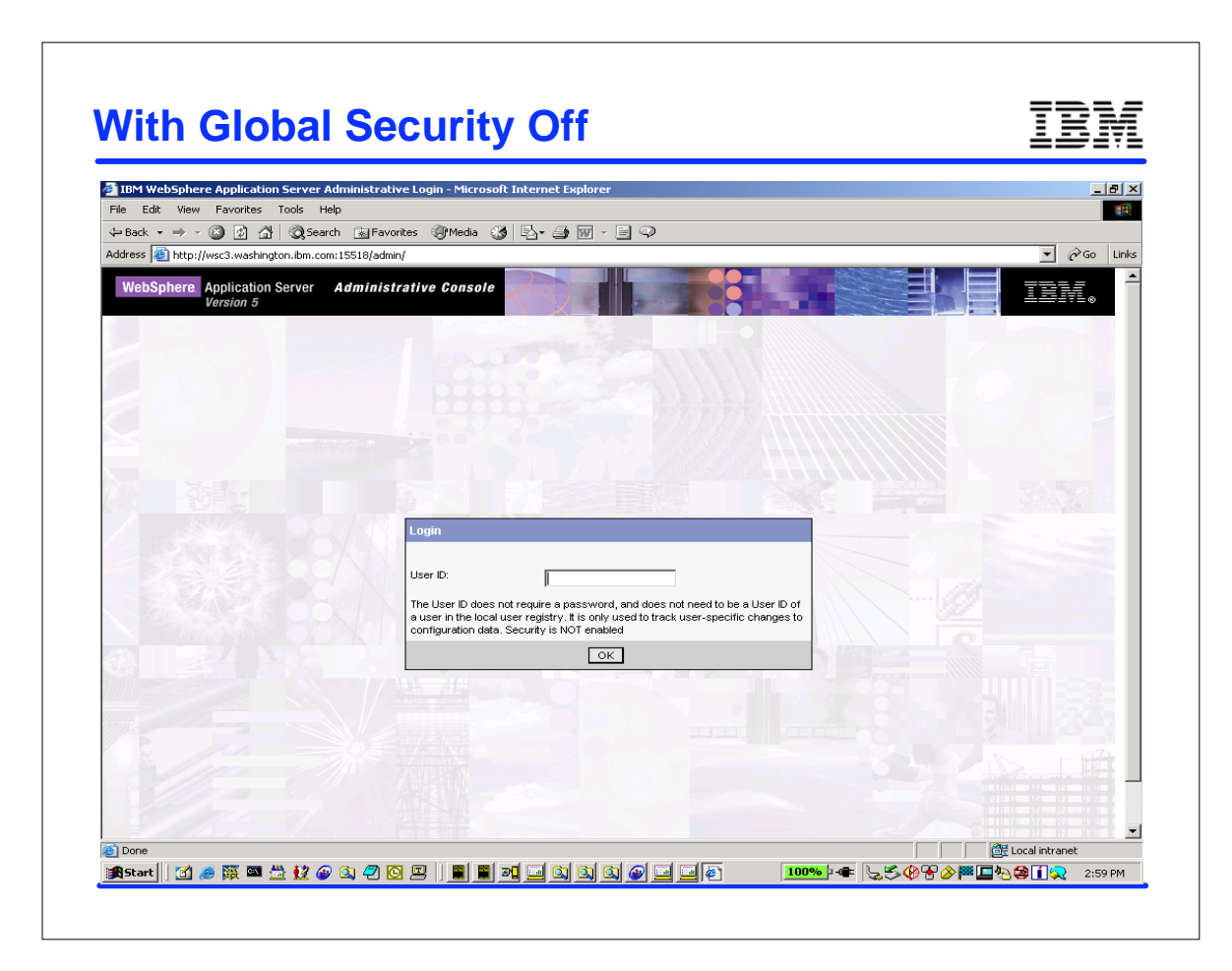

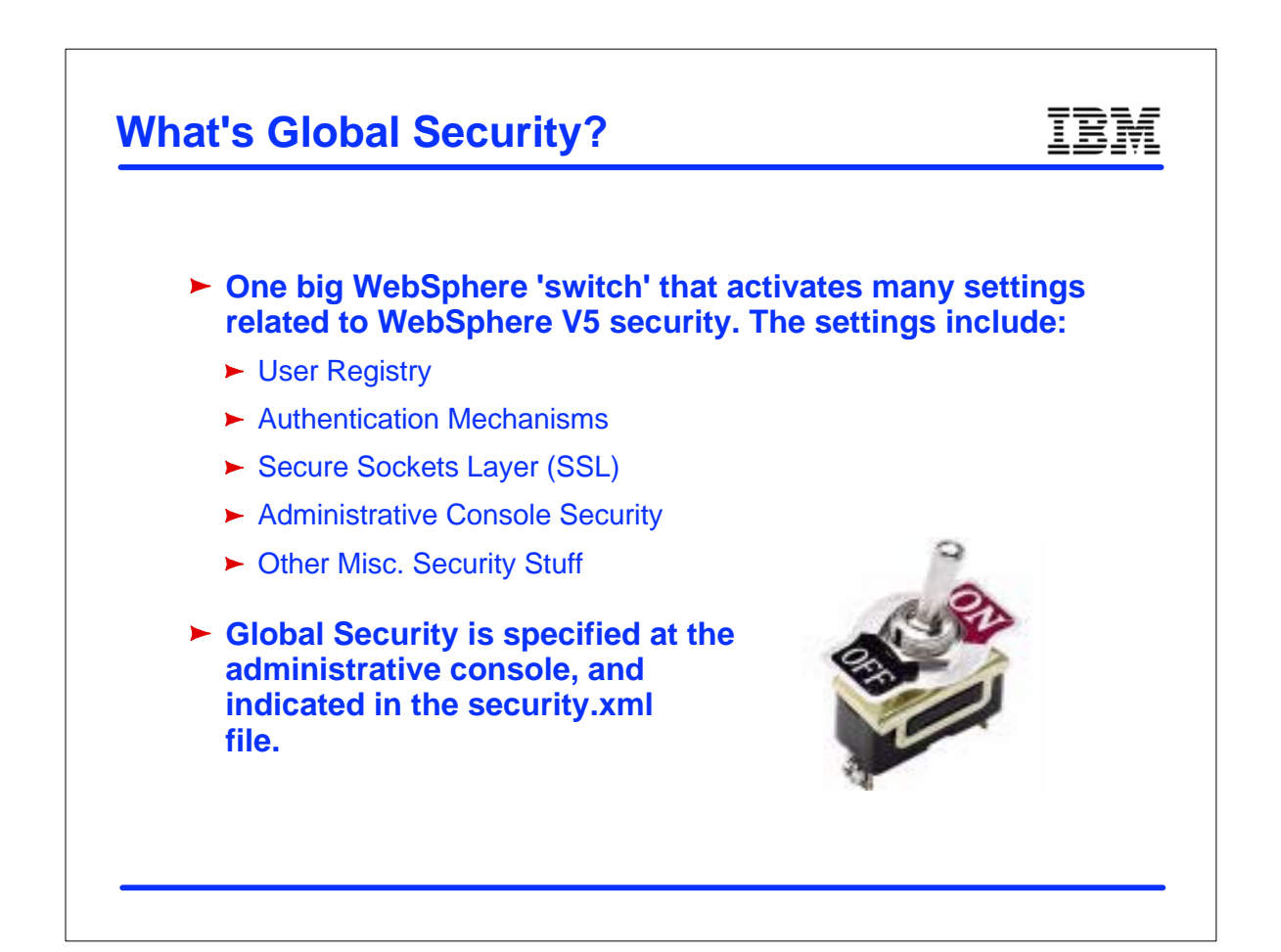

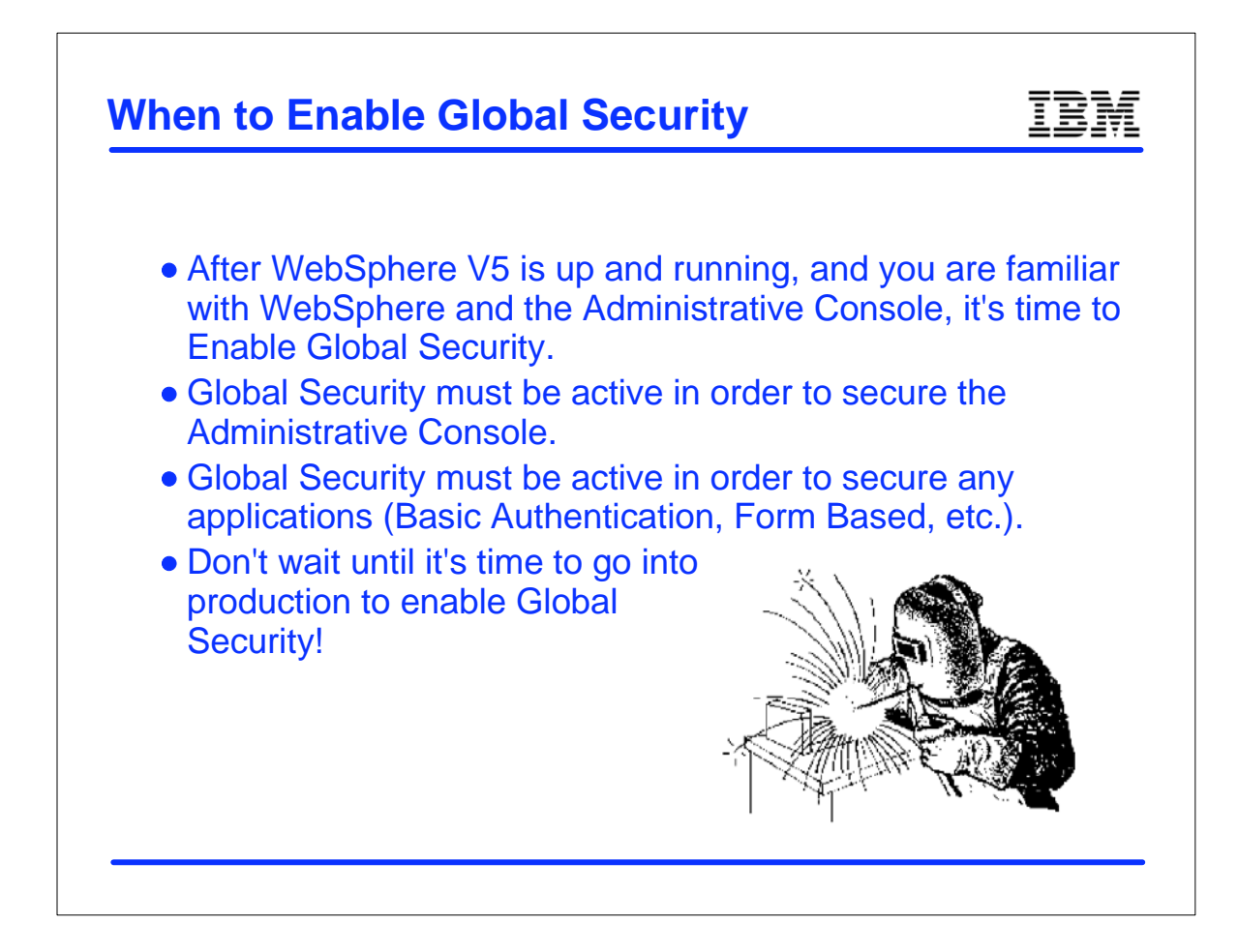

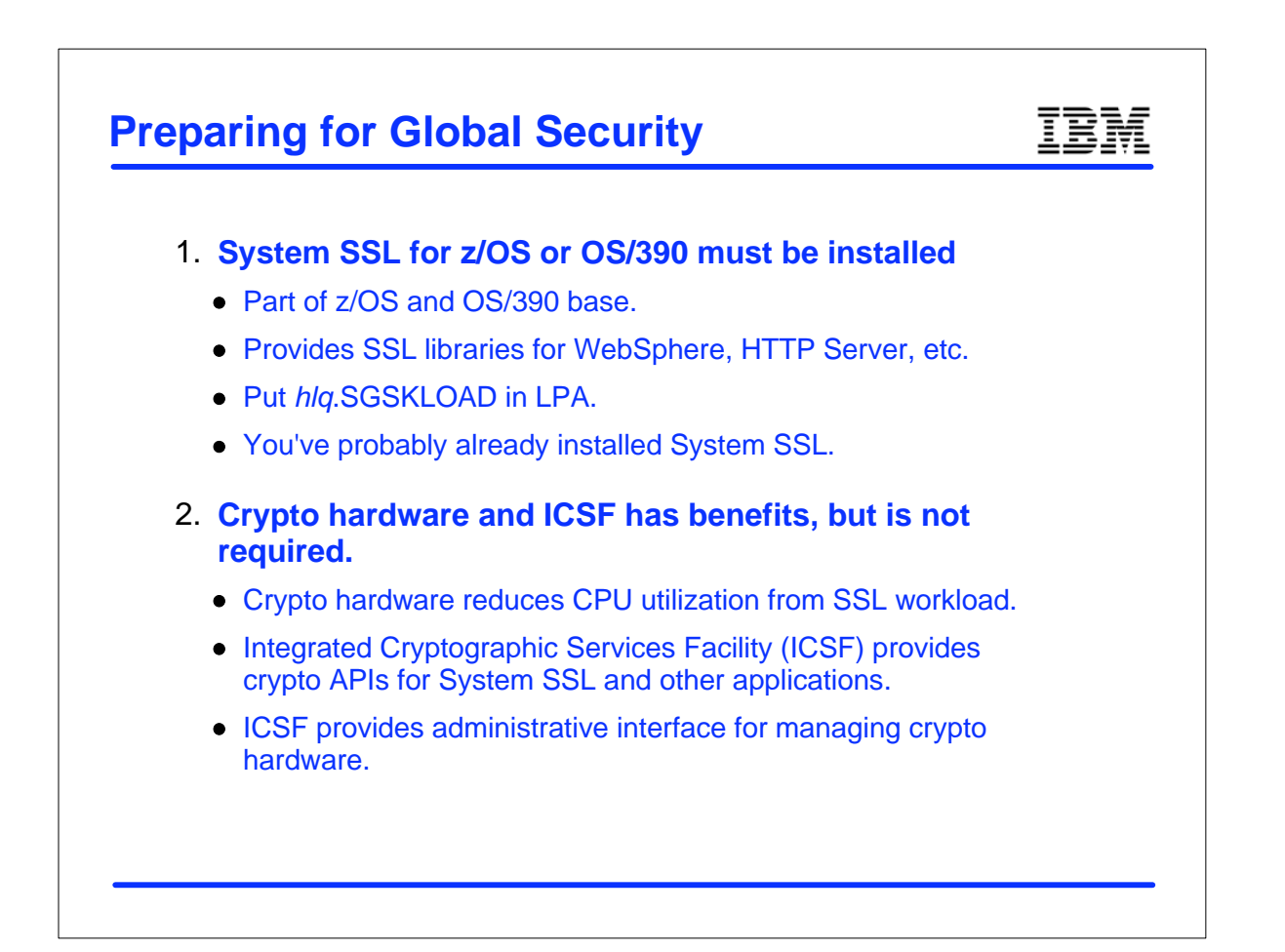

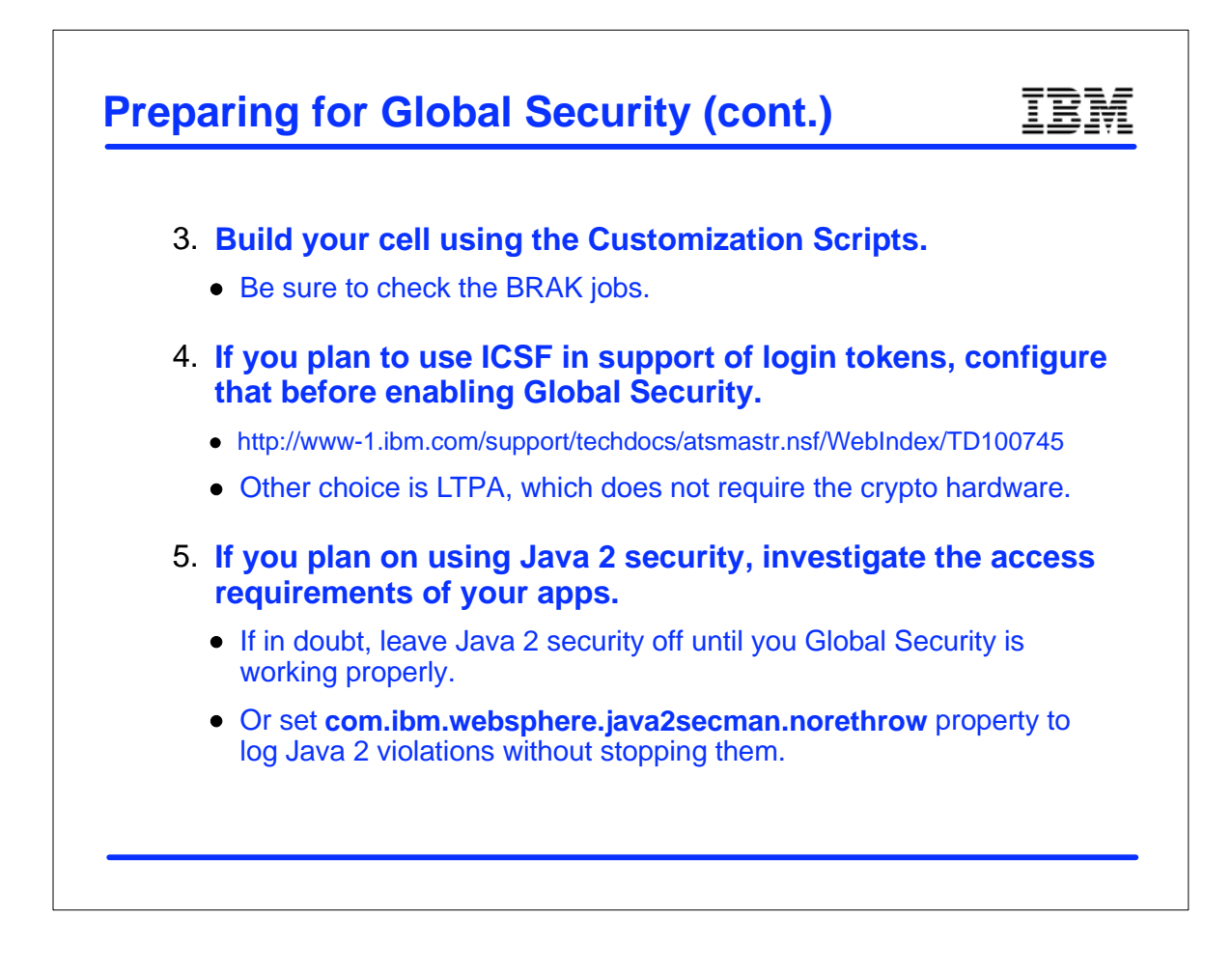

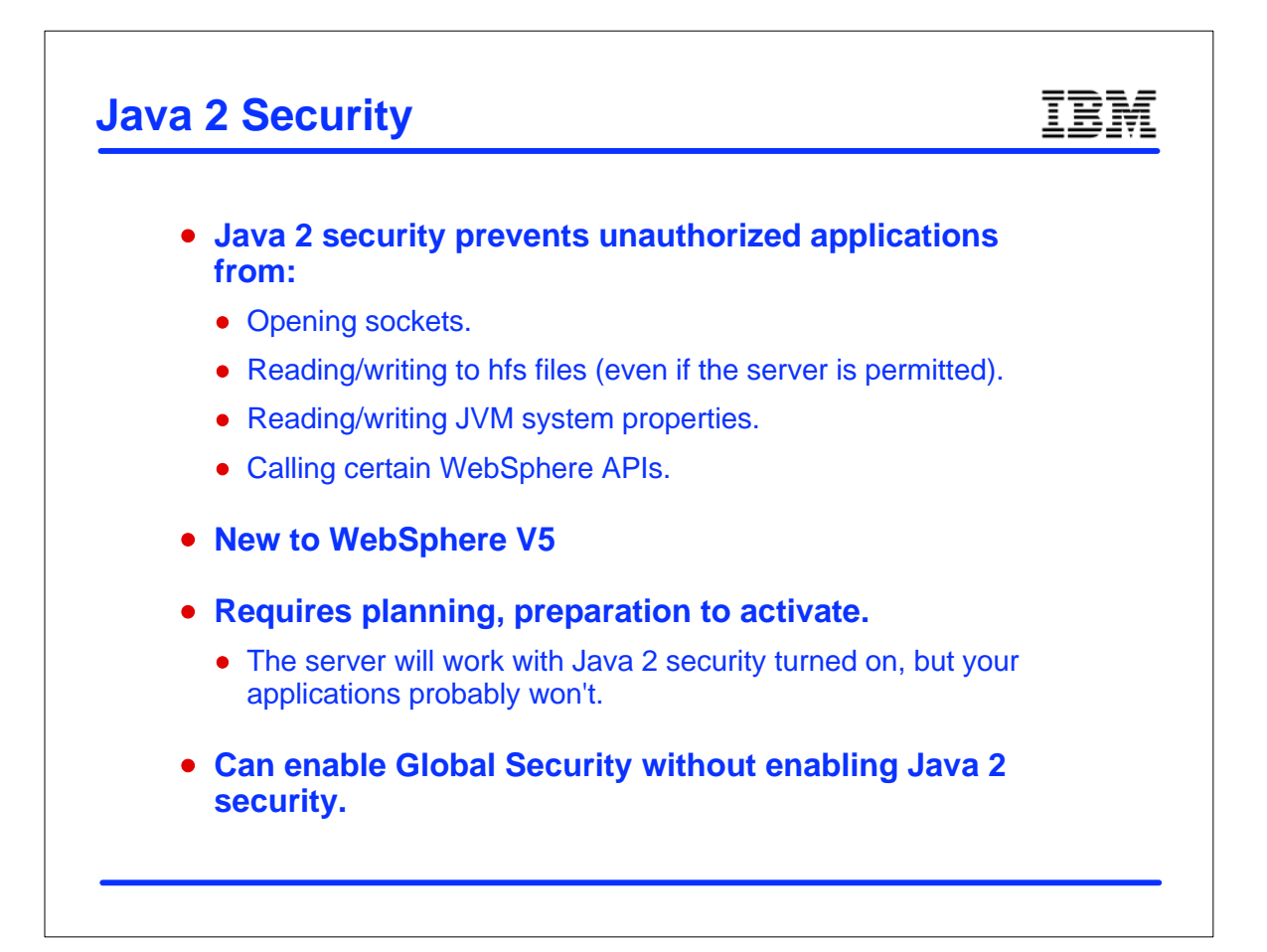

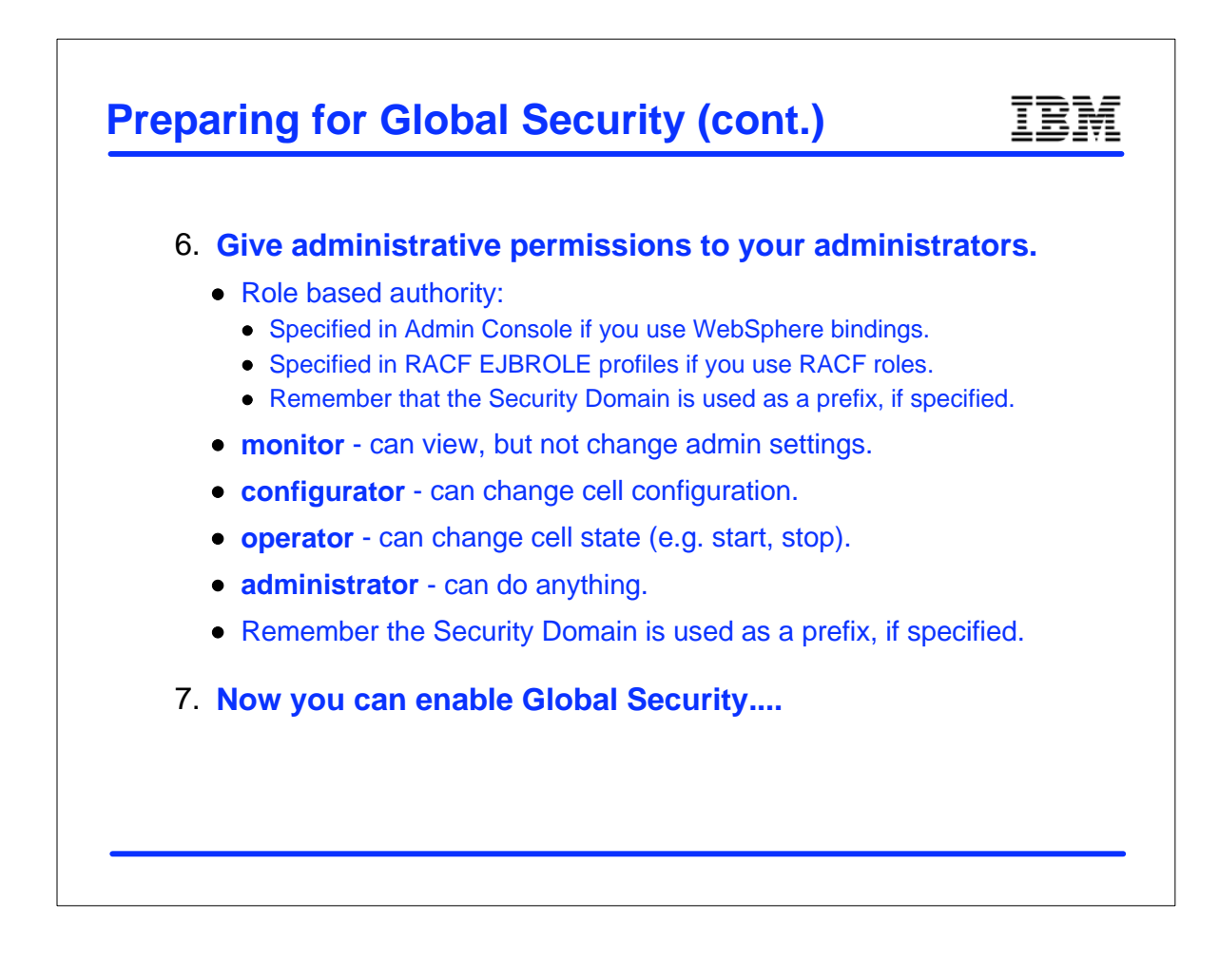

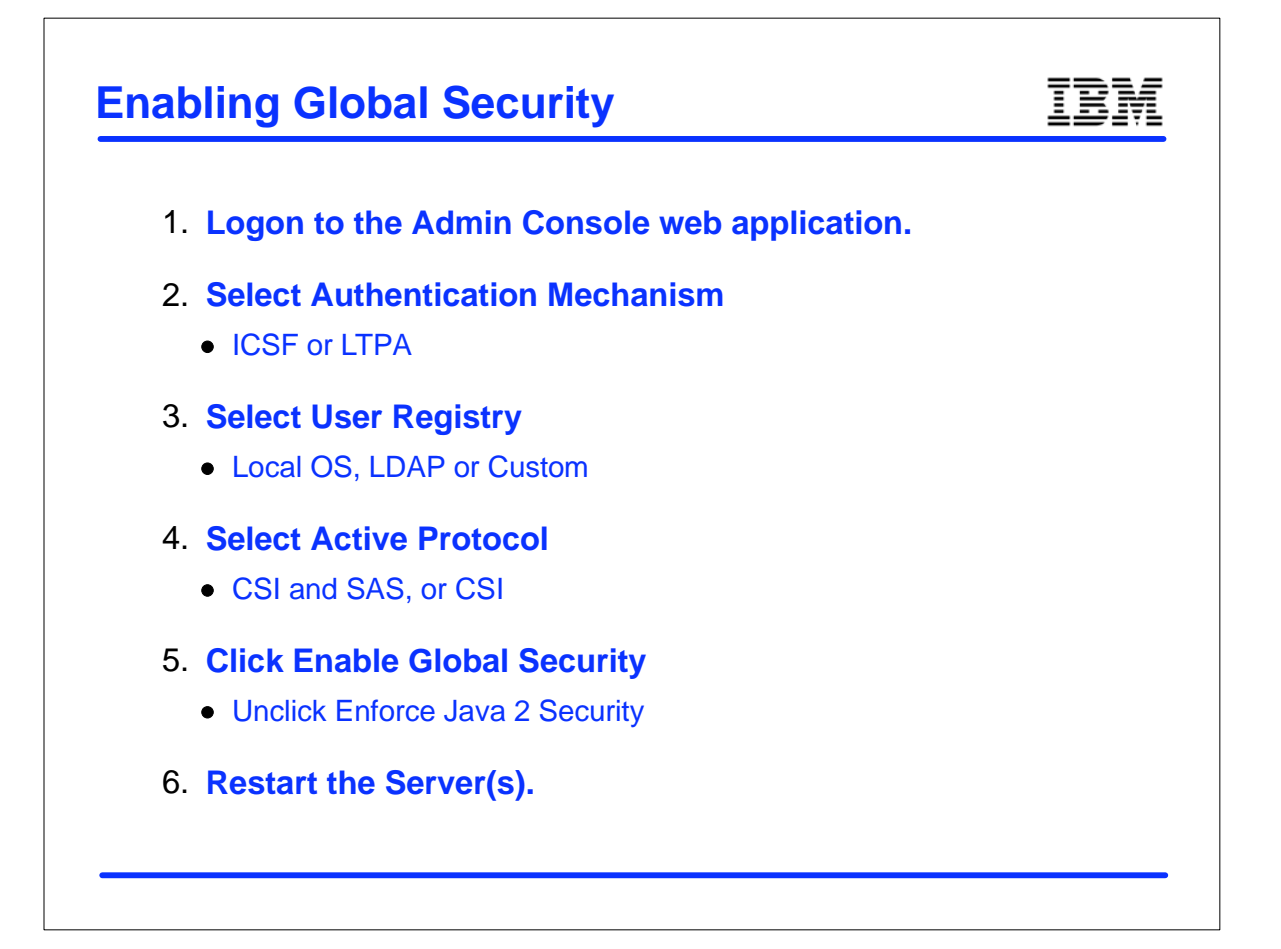

## **With Global Security On**

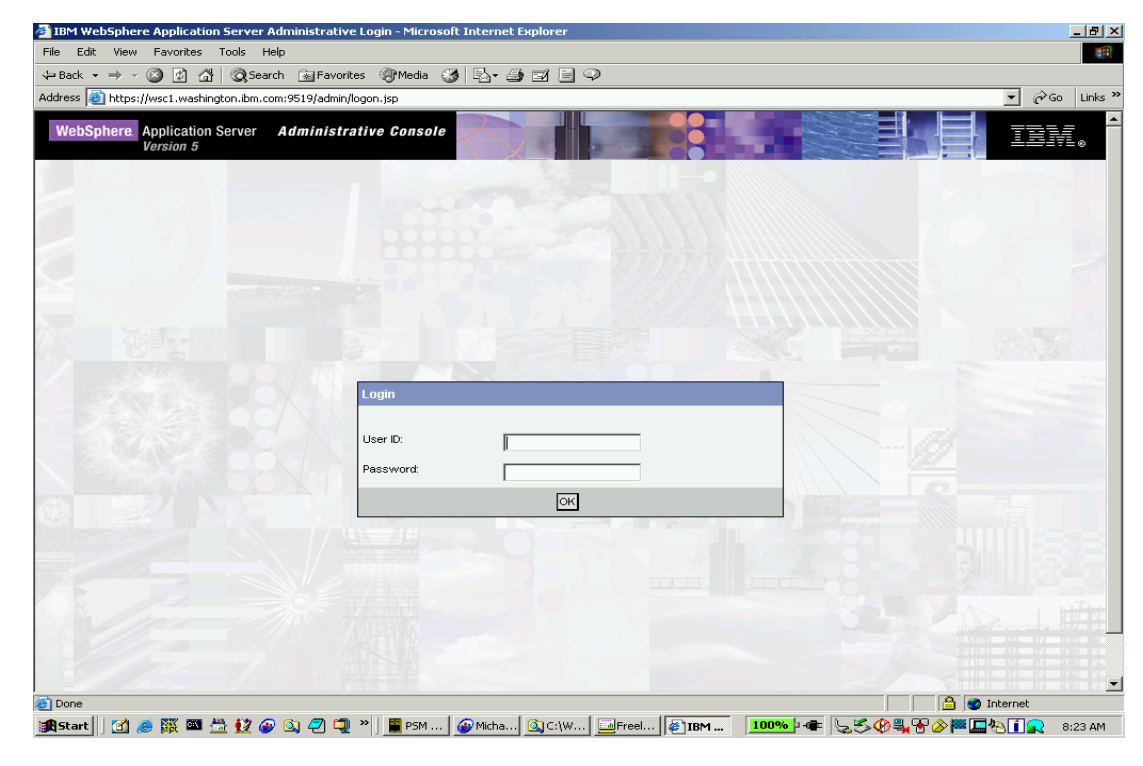

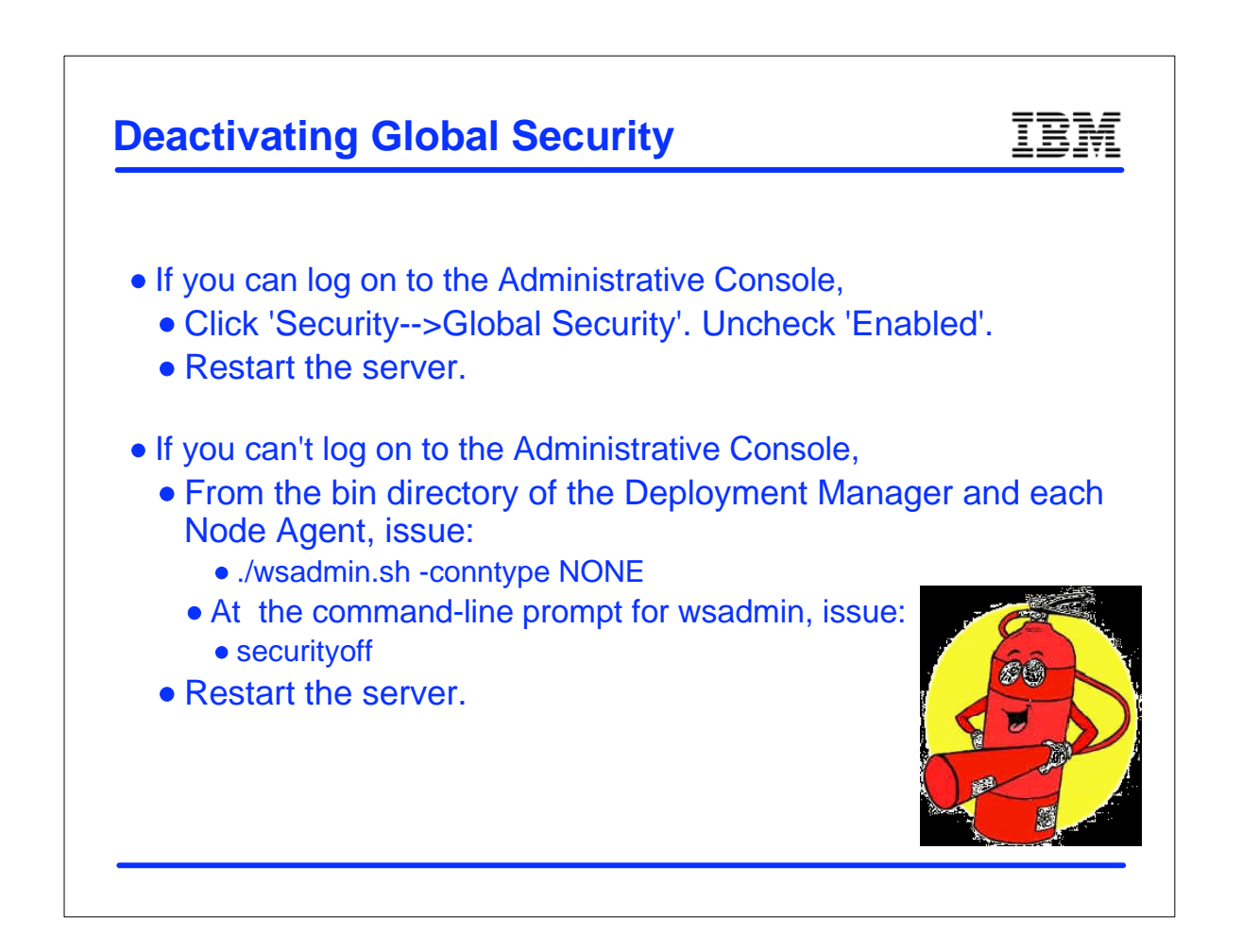

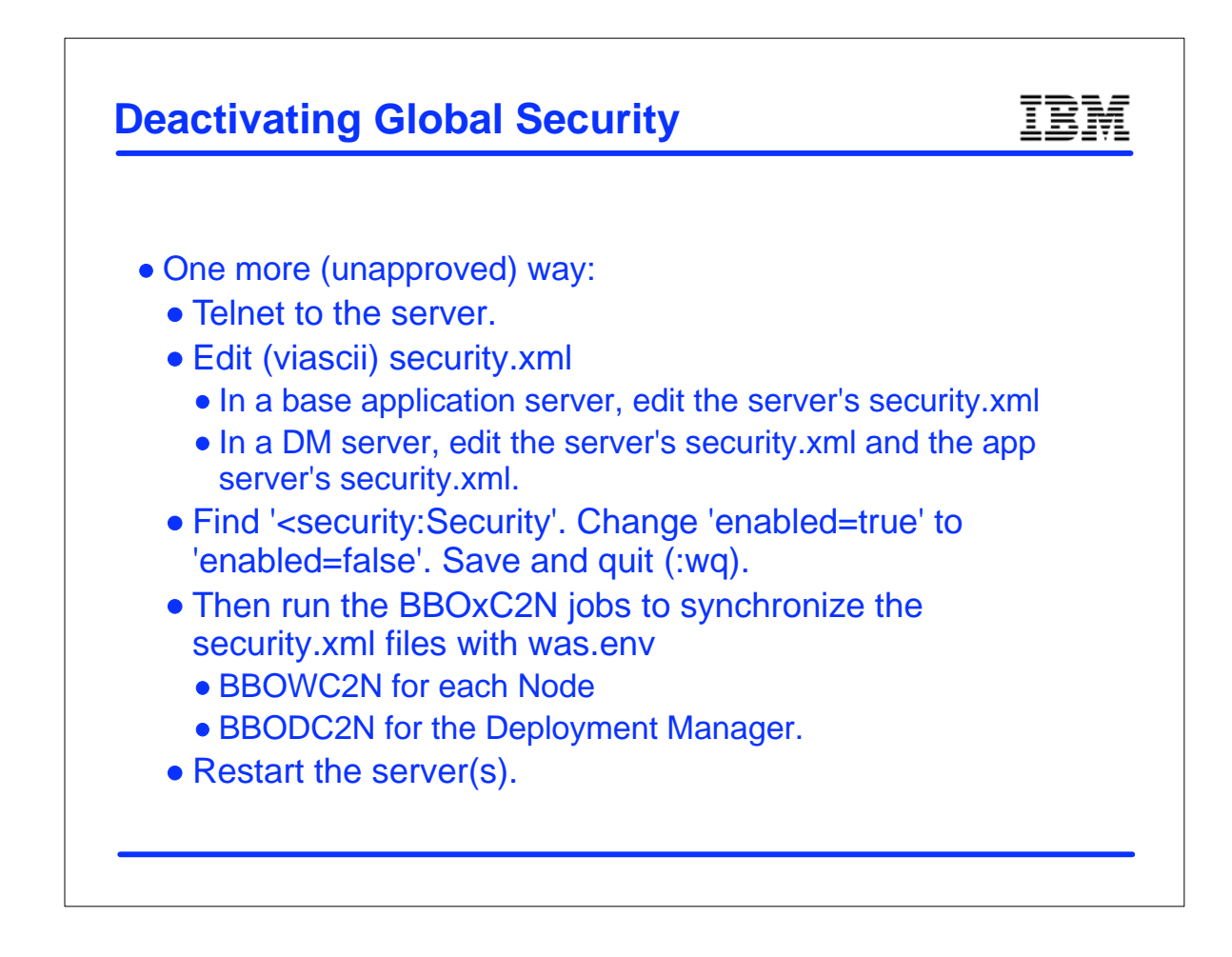

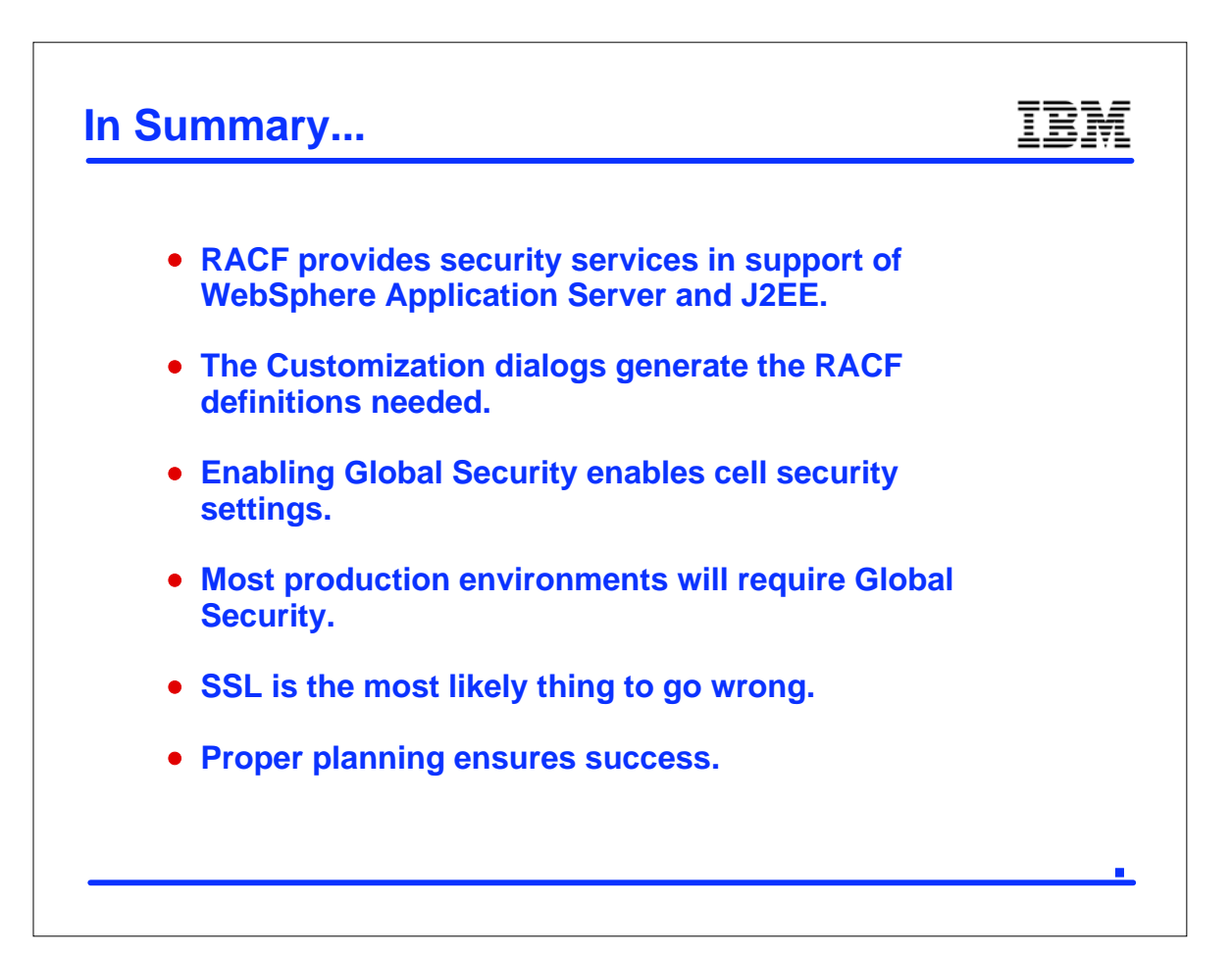